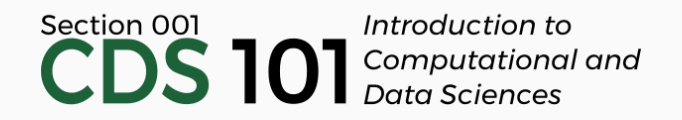

#### Class 27: Modeling III

May 1, 2018

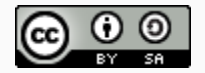

These slides are licensed under a Creative Commons [Attribution-ShareAlike](http://creativecommons.org/licenses/by-sa/4.0/) 4.0 International License.

### General

- [Homework](http://spring18.cds101.com/assignments/homework-4/) 5 posted and due on Friday, May 4th by 11:59pm
	- First 3 questions required, last 3 questions can be completed (in order) for extra credit
- Final Portfolio, due Friday, May 11th by 11:59pm
- Office hours available by appointment during the week of May 7th May 11th for questions related to the final portfolio
- The Final Interviews will take place here (1004 Exploratory Hall) during the time scheduled for the Final Exam: Tuesday, May 15th, 1:30pm – 4:15pm
	- Scheduled time slots for each student to be posted on Slack

# Case study: Mario Kart eBay prices dataset

Machine Learning models are built with the purpose of making predictions

- Machine Learning models are built with the purpose of making predictions
- The model is "trained" on a dataset and "learns" how to reproduce the general structure and features in that dataset

- Machine Learning models are built with the purpose of making predictions
- The model is "trained" on a dataset and "learns" how to reproduce the general structure and features in that dataset
- In the best case scenario, you get a model with strong predictive powers that can take a series of inputs and generate a highly accurate output

- Machine Learning models are built with the purpose of making predictions
- The model is "trained" on a dataset and "learns" how to reproduce the general structure and features in that dataset
- In the best case scenario, you get a model with strong predictive powers that can take a series of inputs and generate a highly accurate output
- Generally only interested in accuracy, not understanding, making **prediction** distinct from **inference**

- Machine Learning models are built with the purpose of making predictions
- The model is "trained" on a dataset and "learns" how to reproduce the general structure and features in that dataset
- In the best case scenario, you get a model with strong predictive powers that can take a series of inputs and generate a highly accurate output
- Generally only interested in accuracy, not understanding, making **prediction** distinct from **inference**
- This accuracy comes at a price, as the most accurate prediction models are frequently the most complicated

- Machine Learning models are built with the purpose of making predictions
- The model is "trained" on a dataset and "learns" how to reproduce the general structure and features in that dataset
- In the best case scenario, you get a model with strong predictive powers that can take a series of inputs and generate a highly accurate output
- Generally only interested in accuracy, not understanding, making **prediction** distinct from **inference**
- This accuracy comes at a price, as the most accurate prediction models are frequently the most complicated
- This is what people mean when they say that Machine Learning algorithms are like a "black box"

# Can we predict accurately eBay prices?

• Data scraped from eBay listings for the video game *Mario Kart Wii*

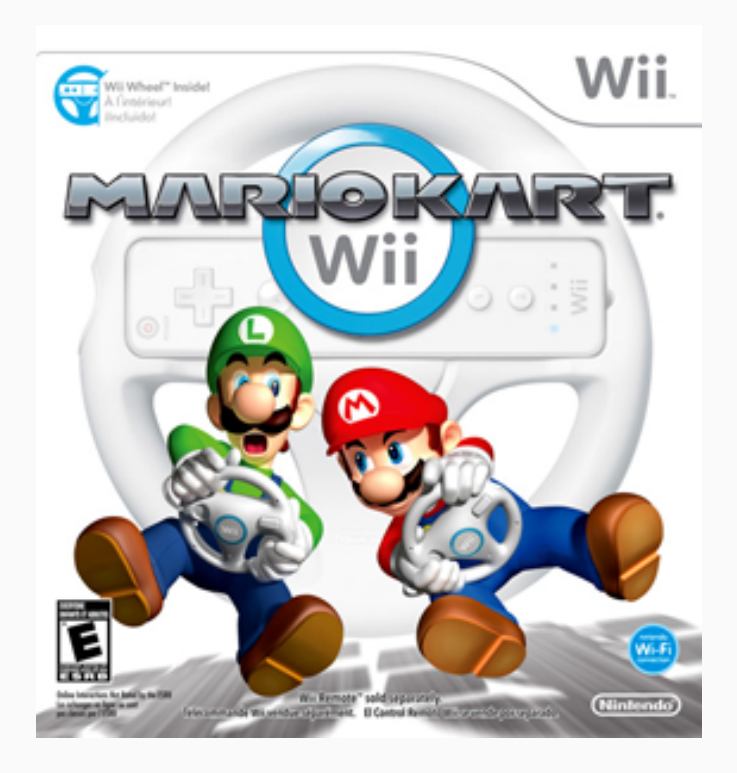

Image: *Mario Kart Wii* cover art, ©Nintendo, downloaded from Wikipedia, [https://en.wikipedia.org/wiki/File:Mario\\_Kart\\_Wii.png](https://en.wikipedia.org/wiki/File:Mario_Kart_Wii.png)

# Can we predict accurately eBay prices?

- Data scraped from eBay listings for the video game *Mario Kart Wii*
- Can we predict each game's final selling price using other information on a eBay listing page?

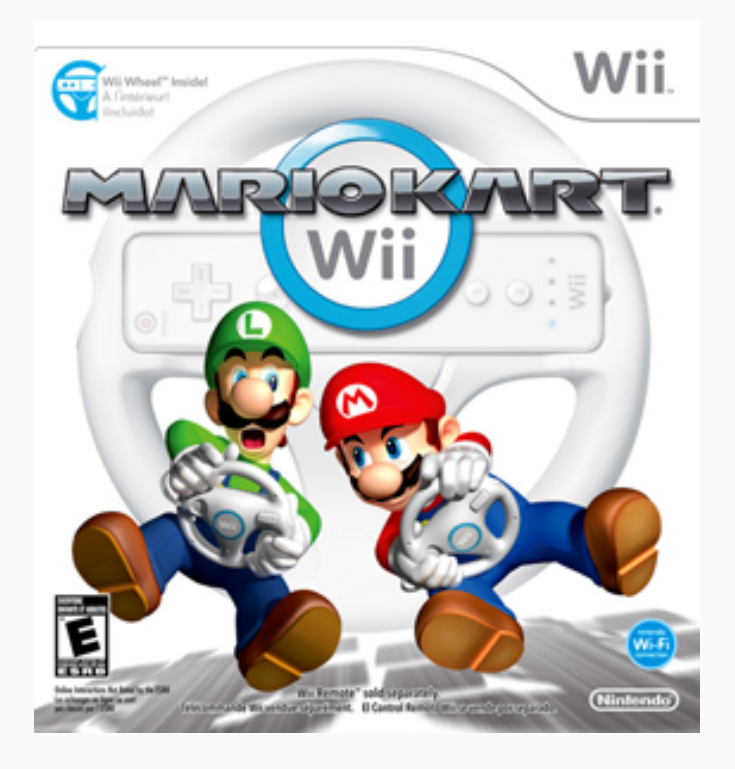

Image: *Mario Kart Wii* cover art, ©Nintendo, downloaded from Wikipedia, [https://en.wikipedia.org/wiki/File:Mario\\_Kart\\_Wii.png](https://en.wikipedia.org/wiki/File:Mario_Kart_Wii.png)

# Can we predict accurately eBay prices?

- Data scraped from eBay listings for the video game *Mario Kart Wii*
- Can we predict each game's final selling price using other information on a eBay listing page?

#### **Goal**

**Build a model that predicts the dataset variable** totalPr **using the other columns**

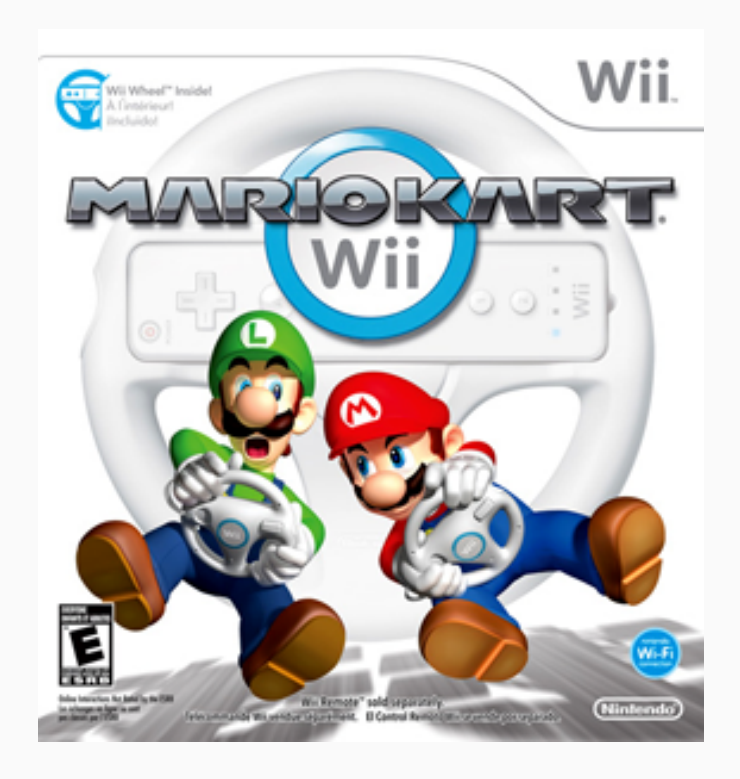

Image: *Mario Kart Wii* cover art, ©Nintendo, downloaded from Wikipedia, [https://en.wikipedia.org/wiki/File:Mario\\_Kart\\_Wii.png](https://en.wikipedia.org/wiki/File:Mario_Kart_Wii.png)

# Data exploration

• What are the first several entries of the *Mario Kart* dataset?

• What are the first several entries of the *Mario Kart* dataset?

mariokart %>% glimpse()

• What are the first several entries of the *Mario Kart* dataset?

```
mariokart %>%
 glimpse()
```
- ## Observations: 143
- ## Variables: 12

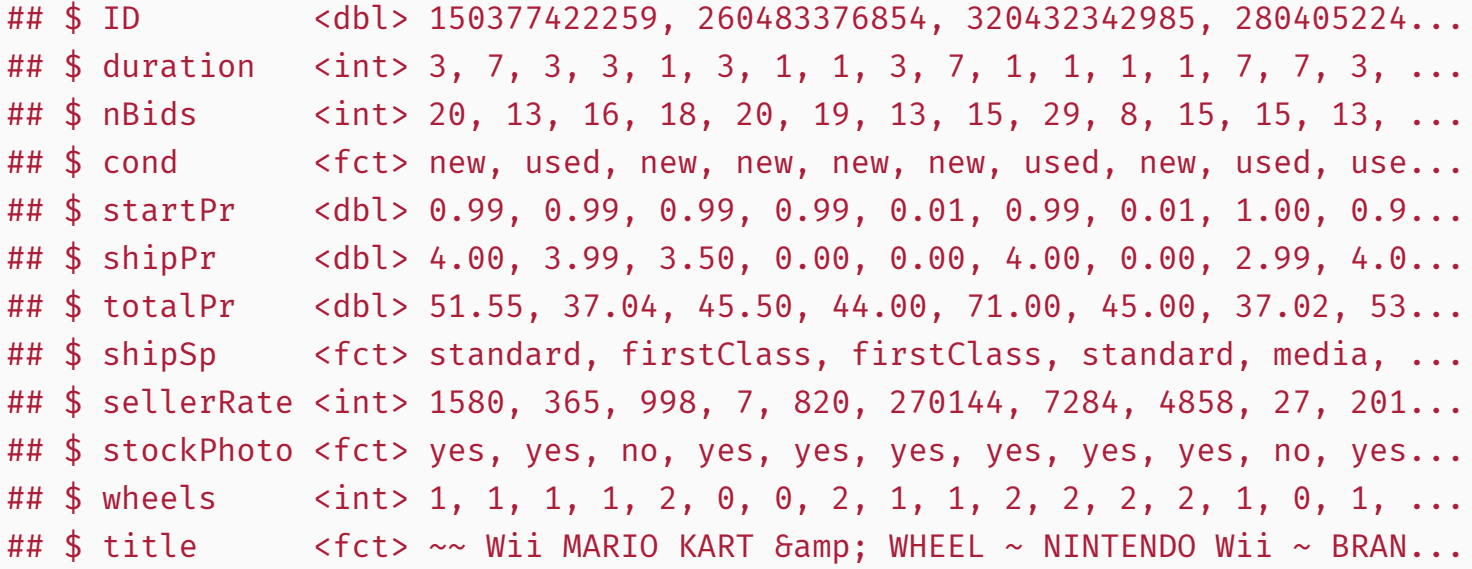

# Exploring the response variable

• What is the shape and center of the response variable  $\frac{1}{10}$  totalPr ?

# Exploring the response variable

• What is the shape and center of the response variable  $\frac{1}{10}$  totalPr ?

```
ggplot(mariokart) +
 geom_histogram(
    mapping = \text{aes}(x = \text{totalPr}, \text{ fill} = \text{cond}, \text{ color} = \text{cond}),position = "identity", alpha = 0.3, binwidth = 5, center = 0)
```
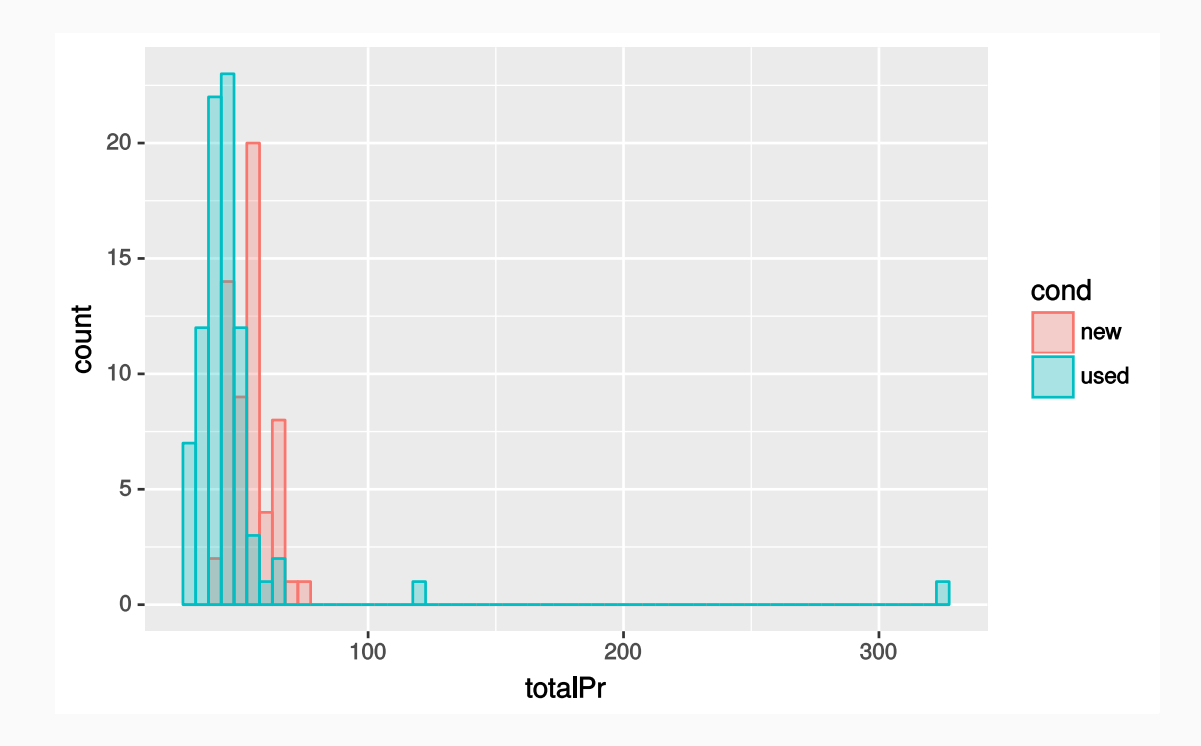

### Exploring the response variable

A box plot is nice to use for exploration as well

```
ggplot(mariokart) +
geom_boxplot(mapping = acs(x = cond, y = totalPr))
```
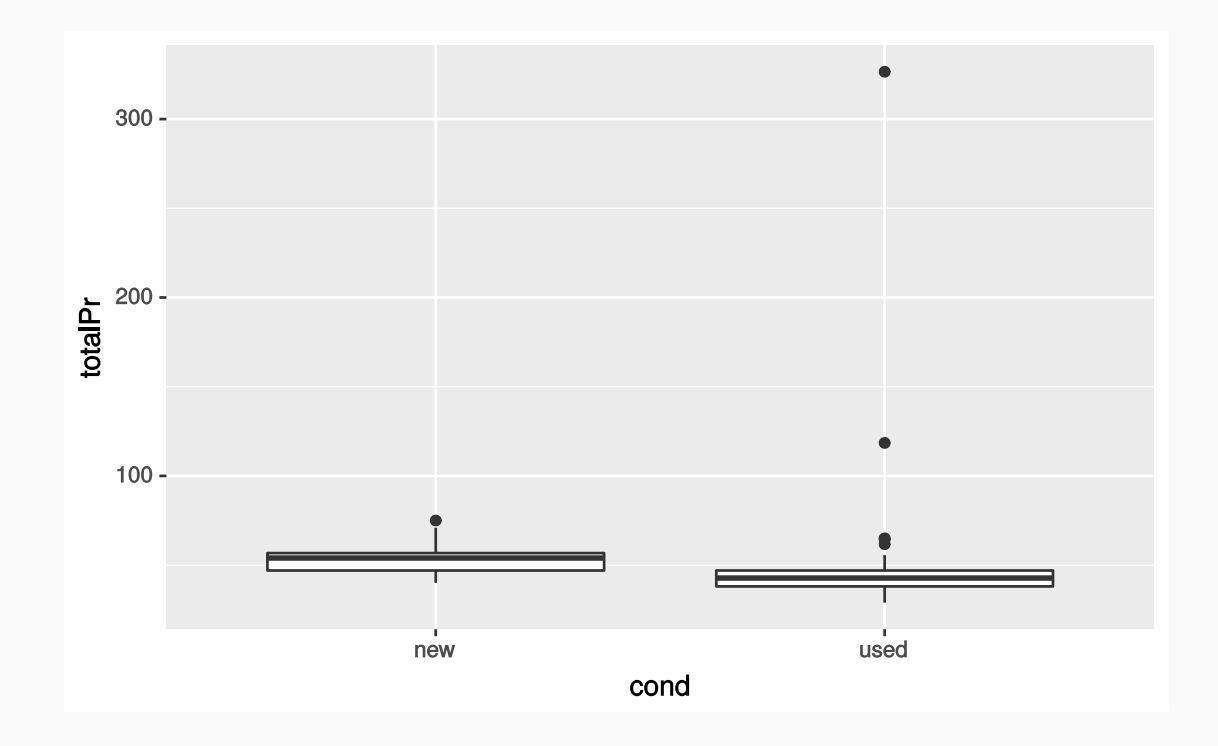

What are the outliers?

- What are the outliers?
- Filter the dataset to isolate them

- What are the outliers?
- Filter the dataset to isolate them

```
mariokart %>%
 filter(totalPr > 100) %>%
 glimpse()
```
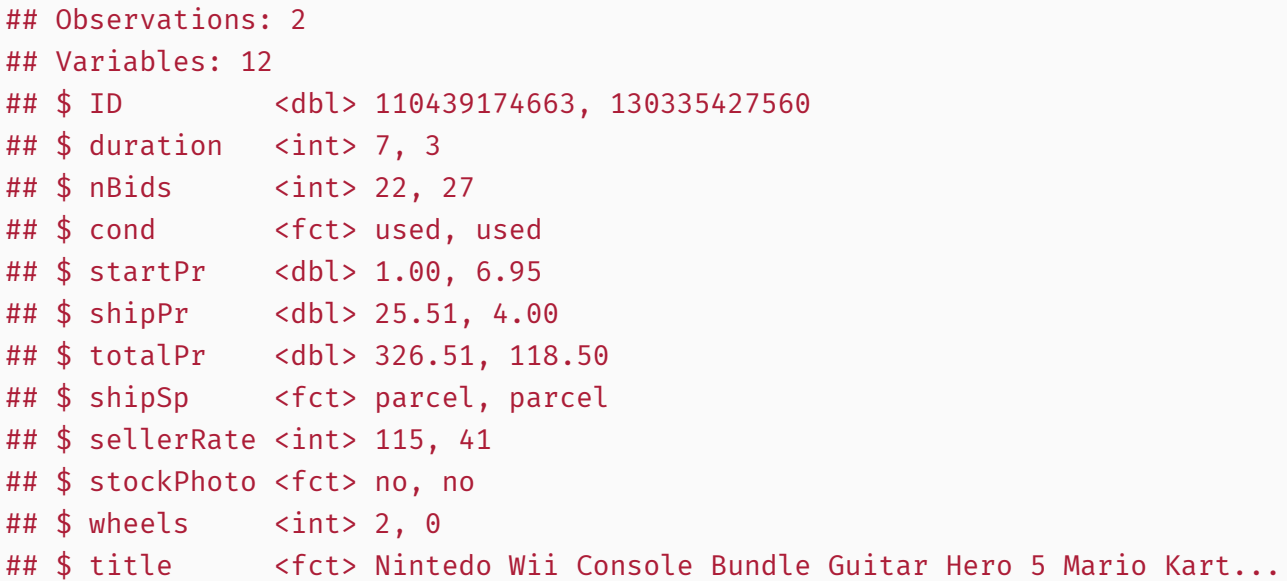

Look at the listing titles

Look at the listing titles

```
mariokart %>%
filter(totalPr > 100) %>%
 select(title) %>%
 head()
```
#### **title**

Nintedo Wii Console Bundle Guitar Hero 5 Mario Kart

10 Nintendo Wii Games - MarioKart Wii, SpiderMan 3, etc

Look at the listing titles

```
mariokart %>%
 filter(totalPr > 100) %>%
 select(title) %>%
 head()
```
#### **title**

Nintedo Wii Console Bundle Guitar Hero 5 Mario Kart

10 Nintendo Wii Games - MarioKart Wii, SpiderMan 3, etc

These are bundled items, not like the rest of the items in the dataset.

Look at the listing titles

```
mariokart %>%
 filter(totalPr > 100) %>%
 select(title) %>%
 head()
```
#### **title**

Nintedo Wii Console Bundle Guitar Hero 5 Mario Kart

10 Nintendo Wii Games - MarioKart Wii, SpiderMan 3, etc

- These are bundled items, not like the rest of the items in the dataset.
- Let's remove the outliers

Look at the listing titles

```
mariokart %>%
 filter(totalPr > 100) %>%
 select(title) %>%
 head()
```
#### **title**

Nintedo Wii Console Bundle Guitar Hero 5 Mario Kart

10 Nintendo Wii Games - MarioKart Wii, SpiderMan 3, etc

- These are bundled items, not like the rest of the items in the dataset.
- Let's remove the outliers
- For simplicity, we will also restrict ourselves to a subset of variables: cond, stockPhoto, duration, and wheels

### Removing outliers

mariokart2 <- mariokart %>% filter(totalPr <= 100) %>% select(totalPr, cond, stockPhoto, duration, wheels)

# Removing outliers

mariokart2 <- mariokart %>% filter(totalPr <= 100) %>% select(totalPr, cond, stockPhoto, duration, wheels)

Let's check the box plot again, this time with no outliers

## Removing outliers

```
mariokart2 <- mariokart %>%
 filter(totalPr <= 100) %>%
 select(totalPr, cond, stockPhoto, duration, wheels)
```
Let's check the box plot again, this time with no outliers

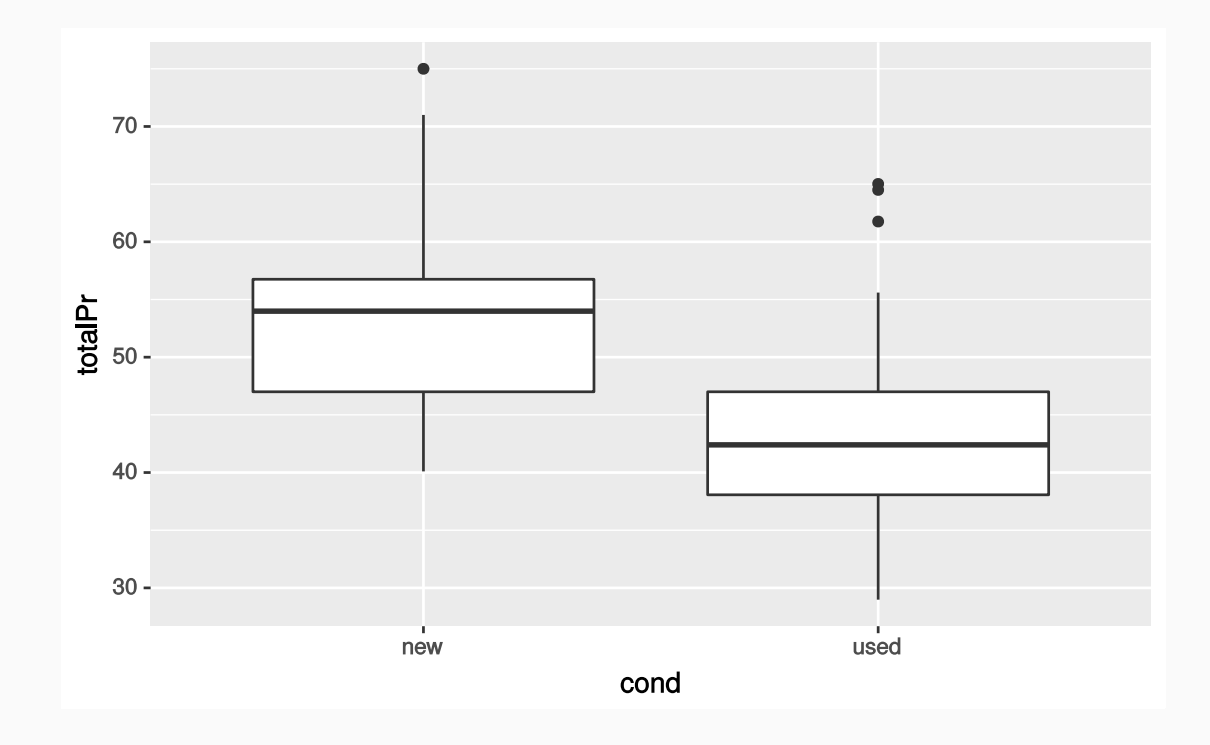

# Looking for trends

• Continue exploring the dataset to find trends: does game condition and using a stock photo affect the total price?
### Looking for trends

• Continue exploring the dataset to find trends: does game condition and using a stock photo affect the total price?

```
ggplot(mariokart2) +
 geom_histogram(
    mapping = aes(totalPr, fill = cond), position = "identity",
    alpha = 0.5, center = 0, binwidth = 2) +
 facet wrap(~stockPhoto)
```
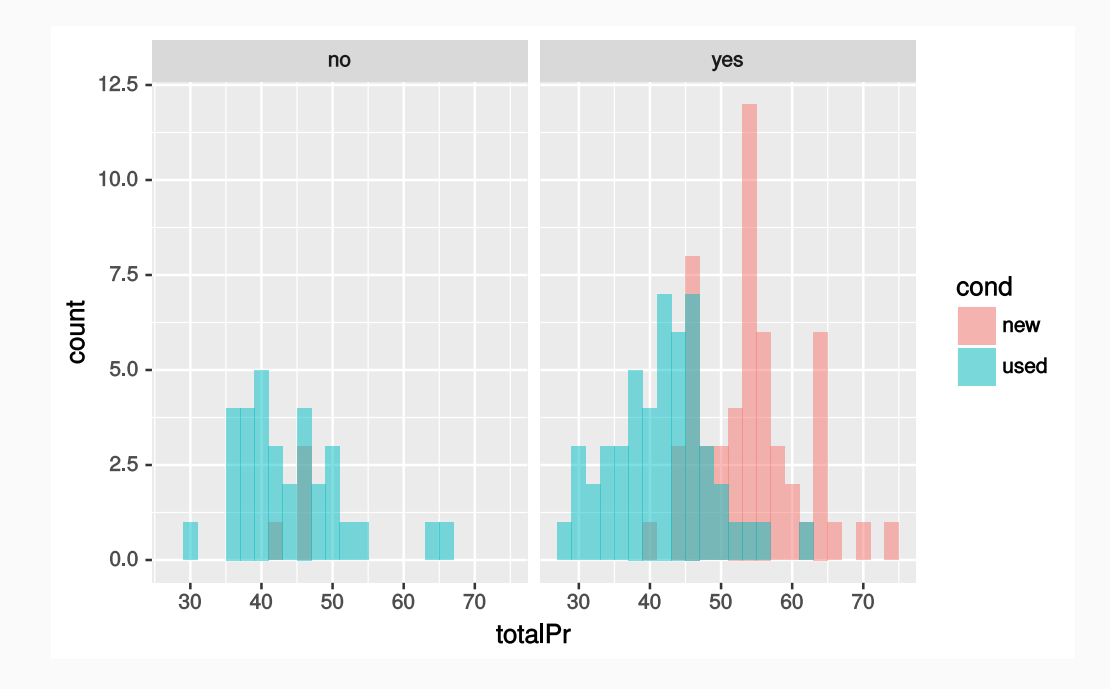

#### Looking for trends

A box plot would also be an appropriate way to show this data:

```
ggplot(mariokart2) +
 geom_boxplot(mapping = aes(x = cond, y = totalPr)) +facet wrap(~stockPhoto)
```
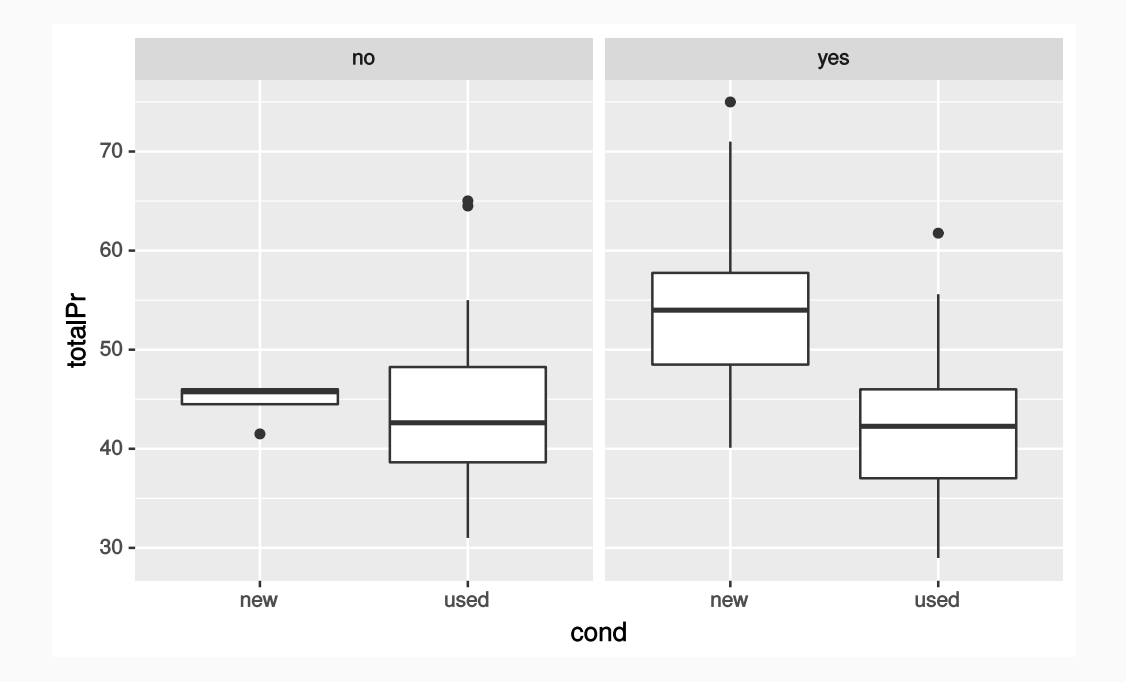

 $\cdot$  Is totalPr nearly normal?

- Is totalPr nearly normal?
- How does the distribution shape change within categories?

- Is totalPr nearly normal?
- How does the distribution shape change within categories?
- Use Q-Q plot to check totalPr by itself:

- Is totalPr nearly normal?
- How does the distribution shape change within categories?
- Use Q-Q plot to check  $\frac{1}{10}$  totalPr by itself:

```
ggplot(mariokart2) +
 geom qq(mapping = aes(sample = totalPr))
```
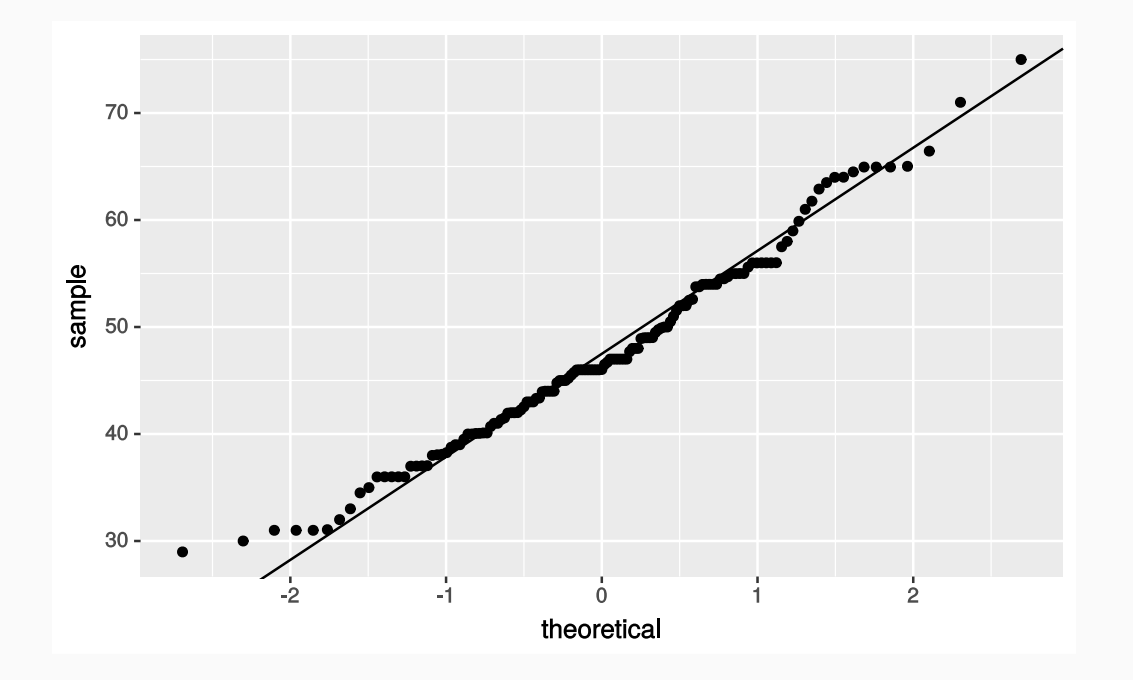

# totalPr distribution within groups

• Q-Q plot with  $\frac{t}{\tau}$  totalPr split by game condition:

## totalPr distribution within groups

• Q-Q plot with  $\frac{1}{10}$  totalPr split by game condition:

```
ggplot(mariokart2) +
 geom qq(mapping = aes(sample = totalPr, color = cond))
```
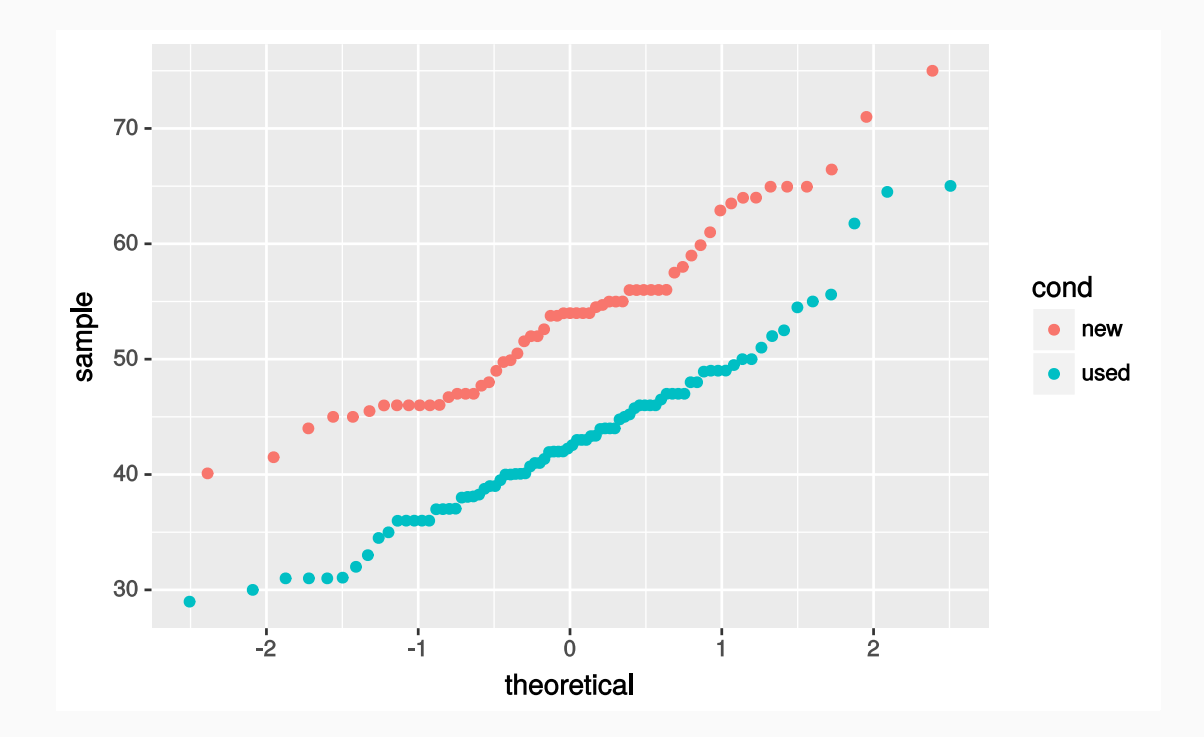

## totalPr distribution within groups

 $\bullet$  Q-Q plot with  $\vert$  totalPr split by game condition and faceted by  $\vert$  stockPhoto:

```
ggplot(mariokart2) +
 geom_qq(mapping = aes(sample = totalPr, color = cond)) +facet wrap( ~ stockPhoto)
```
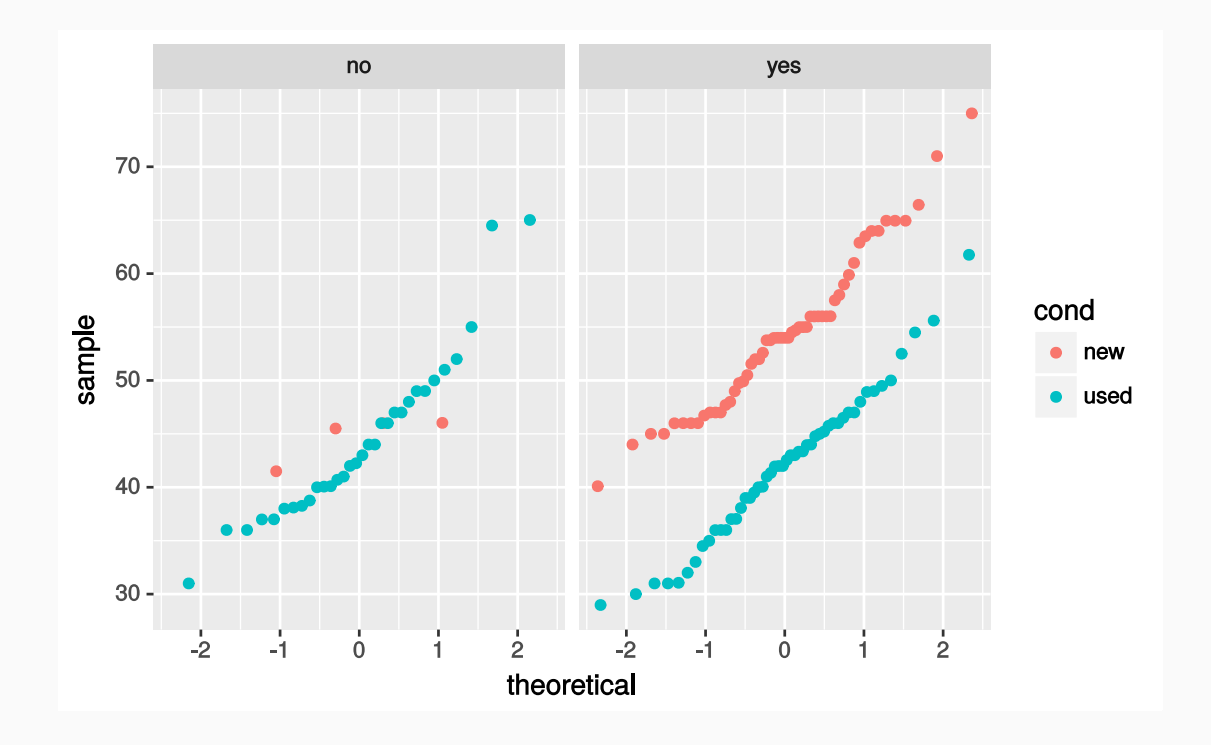

## Categorical variables in scatterplots

• What happens if we plot  $\frac{1}{10}$  totalPr as a function of  $\frac{1}{10}$  cond , a categorical variable?

#### Categorical variables in scatterplots

• What happens if we plot  $\frac{1}{10}$  totalPr as a function of cond, a categorical variable?

```
ggplot(mariokart2) +
 geom_point(mapping = aes(cond, totalPr), size = 3, alpha = 0.7)
```
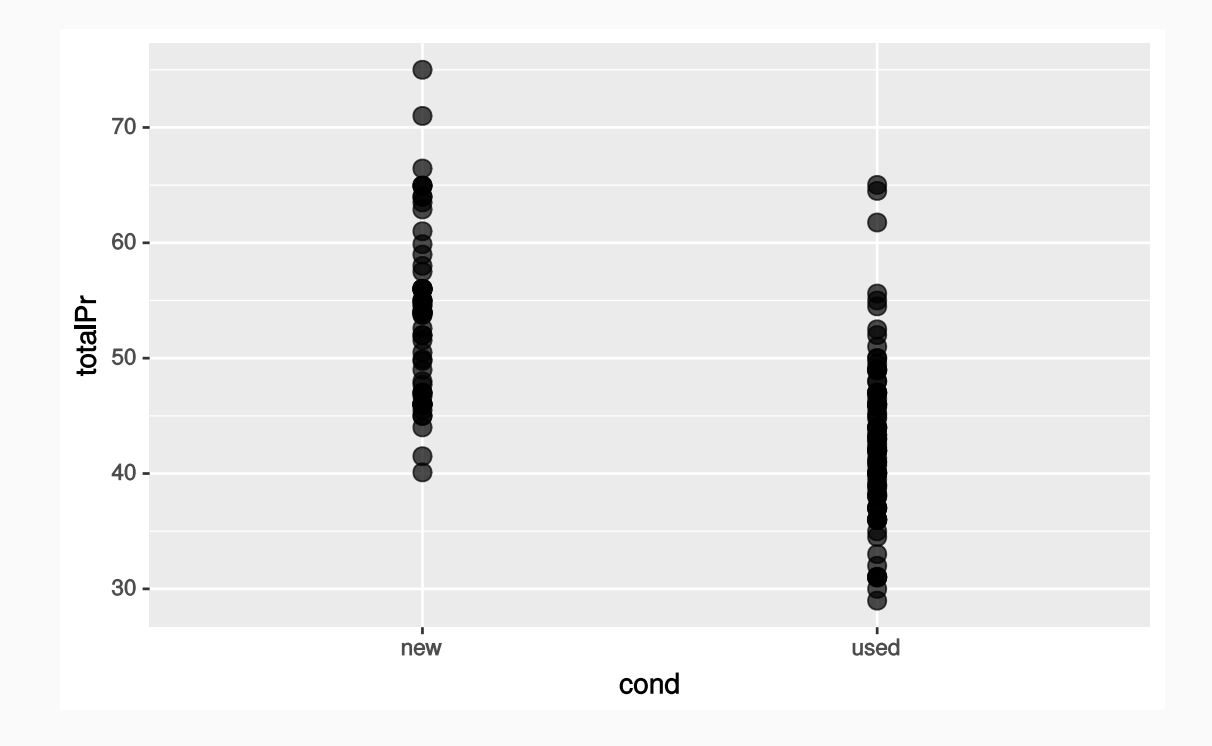

#### Categorical variables in scatterplots

• It's easier to see the points if we jitter them

```
ggplot(mariokart2) +
 geom_jitter(
   mapping = aes(cond, totalPr), size = 3, alpha = 0.7, width = 0.25,
   height = 0.25)
```
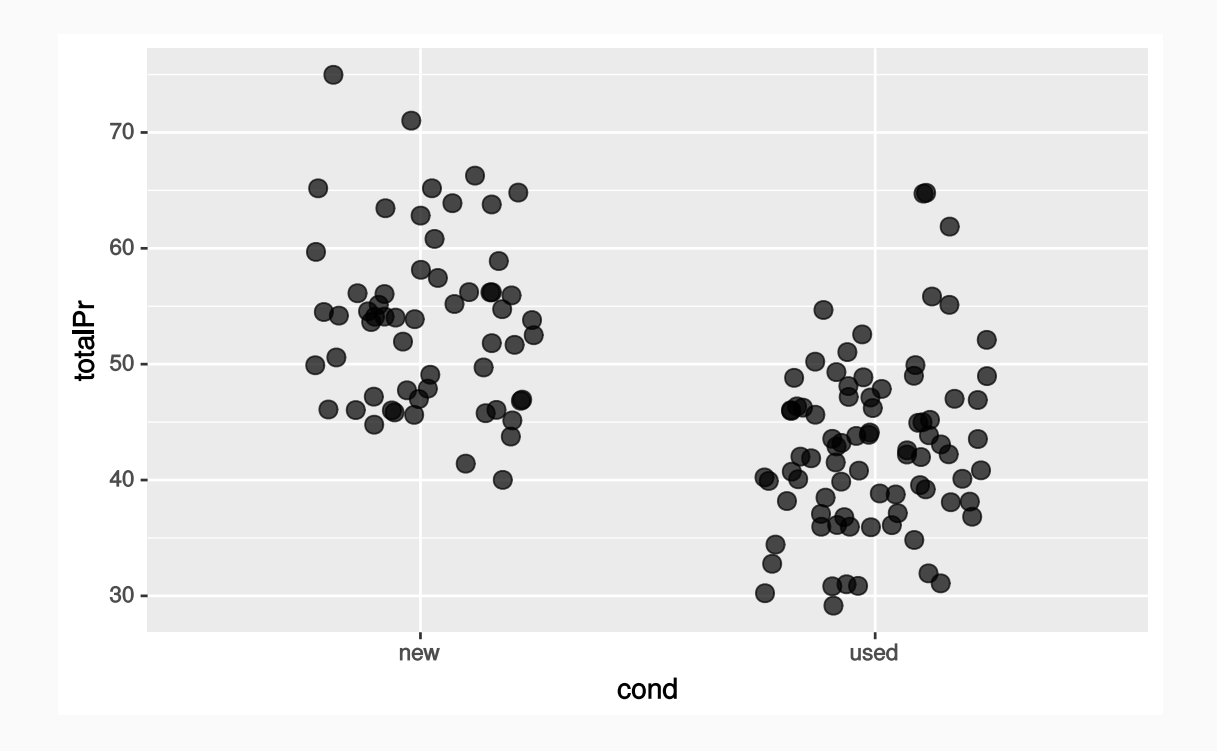

## Training and testing datasets

Frequently, it's good practice to split a dataset prior to testing a model.

- Frequently, it's good practice to split a dataset prior to testing a model.
- The following code splits the data into two partitions

- Frequently, it's good practice to split a dataset prior to testing a model.
- The following code splits the data into two partitions

```
mariokart_with_ids <- mariokart2 %>%
bind cols(id = 1:nrow(maxiokart2))train <- mariokart with ids %>%
  sample frac(size = 0.80, replace = FALSE)test <- mariokart with ids %>%
 anti join(train, by = 'id')
```
- Frequently, it's good practice to split a dataset prior to testing a model.
- The following code splits the data into two partitions

```
mariokart with ids <- mariokart2 %>%
bind cols(id = 1:nrow(maxiokart2))train <- mariokart_with_ids %>%
  sample frac(size = 0.80, replace = FALSE)test <- mariokart with ids %>%
 anti join(train, by = 'id')
```
80% is randomly selected and placed in the training dataset

- Frequently, it's good practice to split a dataset prior to testing a model.
- The following code splits the data into two partitions

```
mariokart with ids <- mariokart2 %>%
bind cols(id = 1:nrow(maxiokart2))train <- mariokart_with_ids %>%
  sample frac(size = 0.80, replace = FALSE)test <- mariokart with ids %>%
 anti join(train, by = 'id')
```
- 80% is randomly selected and placed in the training dataset
- Remaining 20% is used for the testing dataset

- Frequently, it's good practice to split a dataset prior to testing a model.
- The following code splits the data into two partitions

```
mariokart_with_ids <- mariokart2 %>%
bind cols(id = 1:nrow(maxiokart2))train <- mariokart_with_ids %>%
  sample frac(size = 0.80, replace = FALSE)test <- mariokart with ids %>%
 anti join(train, by = 'id')
```
- 80% is randomly selected and placed in the training dataset
- Remaining 20% is used for the testing dataset
- All subsequent model building will be done using the  $\frac{t}{\pi}$  dataset

# Univariate linear regression models

• Let's start with a refresher on creating a univariate linear model using  $\lfloor \text{lm()} \rfloor$ 

- Let's start with a refresher on creating a univariate linear model using  $\lfloor \text{lm()} \rfloor$
- Build a model that uses the cond categorical variable to predict the total price totalPr

- Let's start with a refresher on creating a univariate linear model using  $\lfloor \text{lm()} \rfloor$
- $\bullet$  Build a model that uses the cond categorical variable to predict the total price totalPr

```
mariokart_{cond_{model_{lm} <- lm(totalPr \sim cond, data = train)
```
- Let's start with a refresher on creating a univariate linear model using  $\lfloor \text{lm()} \rfloor$
- $\bullet$  Build a model that uses the cond categorical variable to predict the total price totalPr

 $mariokart_{cond_{model_{lm}$  <-  $lm(totalPr \sim cond, data = train)$ 

• Predict training dataset and compute the residuals

- Let's start with a refresher on creating a univariate linear model using  $\lfloor \text{lm( ) } \rfloor$
- $\bullet$  Build a model that uses the cond categorical variable to predict the total price totalPr

mariokart cond model  $lm < - lm(totalPr ~ ~ cond, data = train)$ 

• Predict training dataset and compute the residuals

```
mariokart cond model df <- train %>%
  add predictions(mariokart cond_model_lm) %>%
  add residuals(mariokart cond model lm)
```
#### Summary of our fit

Print out some basic details about the linear fit:

#### Summary of our fit

Print out some basic details about the linear  $fit:$ 

```
summary(mariokart cond model lm)
```

```
##
## Call:
## lm(formula = totalPr \sim cond, data = train)
##
## Residuals:
## Min 1Q Median 3Q Max
## -14.5157 -5.4957 0.5043 3.5043 21.8156
##
## Coefficients:
## Estimate Std. Error t value Pr(>|t|)
## (Intercept) 53.184 1.117 47.62 < 2e-16 ***
## condused -9.689 1.440 -6.73 7.75e-10 ***
## ---
## Signif. codes: 0 '***' 0.001 '**' 0.01 '*' 0.05 '.' 0.1 ' ' 1
##
## Residual standard error: 7.491 on 111 degrees of freedom
## Multiple R-squared: 0.2898, Adjusted R-squared: 0.2834
## F-statistic: 45.3 on 1 and 111 DF, p-value: 7.753e-10
```
## Visualize the model

• Since cond is categorical, what will it look like when we overlay our models' predictions on the data?

## Visualize the model

• Since cond is categorical, what will it look like when we overlay our models' predictions on the data?

```
ggplot(mariokart_cond_model_df) +
 geom point(mapping = aes(x = cond, y = totalPr)) +
 geom_point(mapping = aes(x = cond, y = pred), color = "red", size = 3)
```
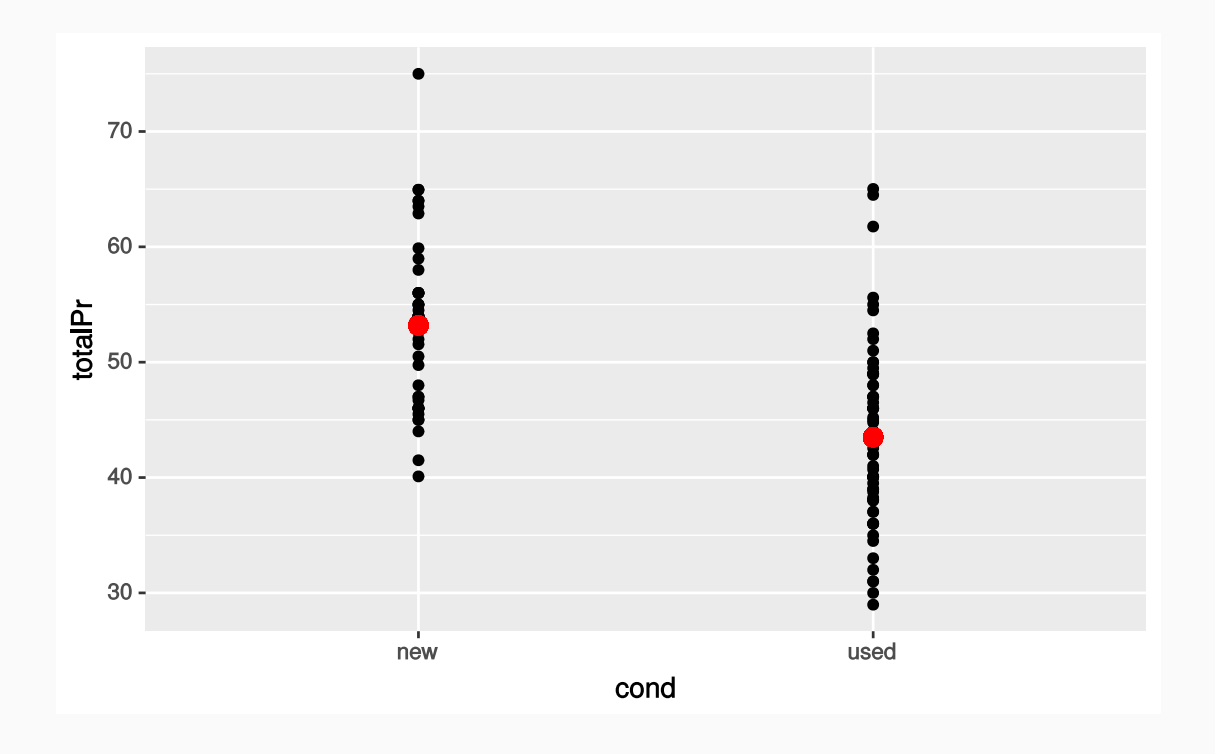

## Visualize the model

• Since cond is categorical, what will it look like when we overlay our models' predictions on the data?

```
ggplot(mariokart_cond_model_df) +
 geom point(mapping = aes(x = cond, y = totalPr)) +
 geom_point(mapping = aes(x = cond, y = pred), color = "red", size = 3)
```
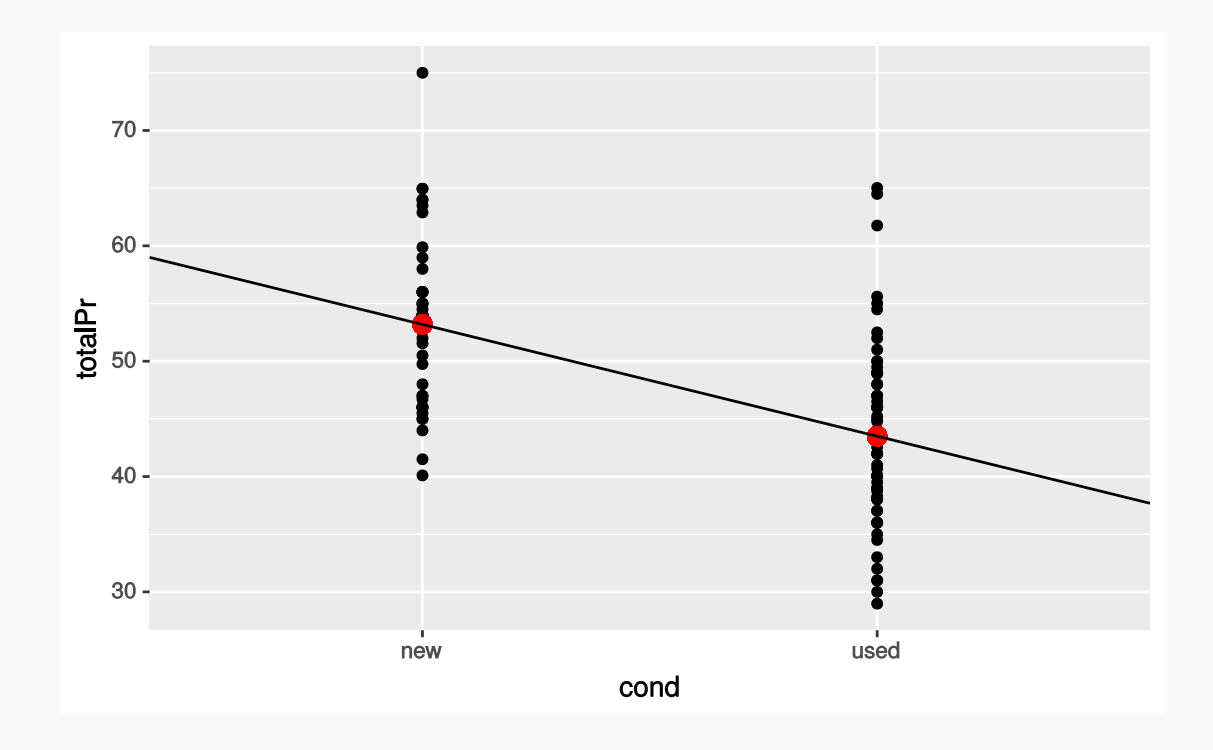

Let's inspect the residuals:

Let's inspect the residuals:

```
ggplot(mariokart_cond_model_df) +
 geom_histogram(mapping = acs(x = resid), binwidth = 1, center = 0)
```
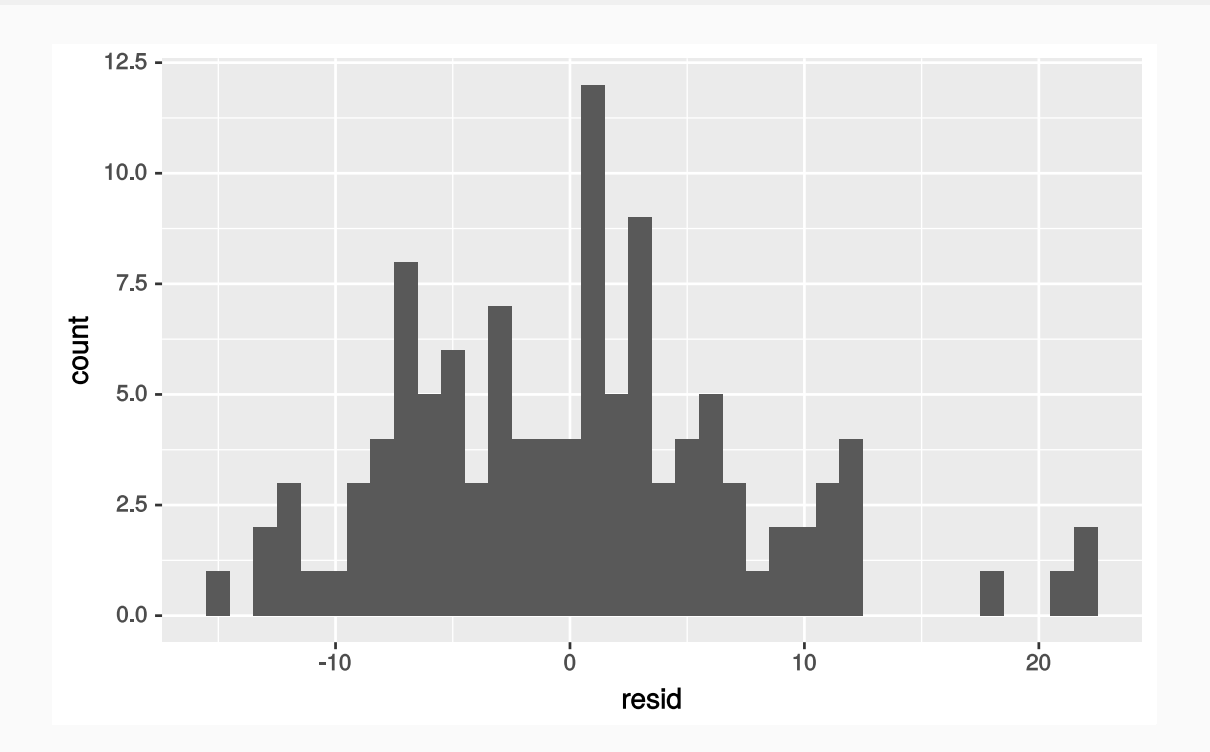

Let's inspect the residuals:

```
ggplot(mariokart_cond_model_df) +
 geom_qq(mapping = aes(sample = resid))
```
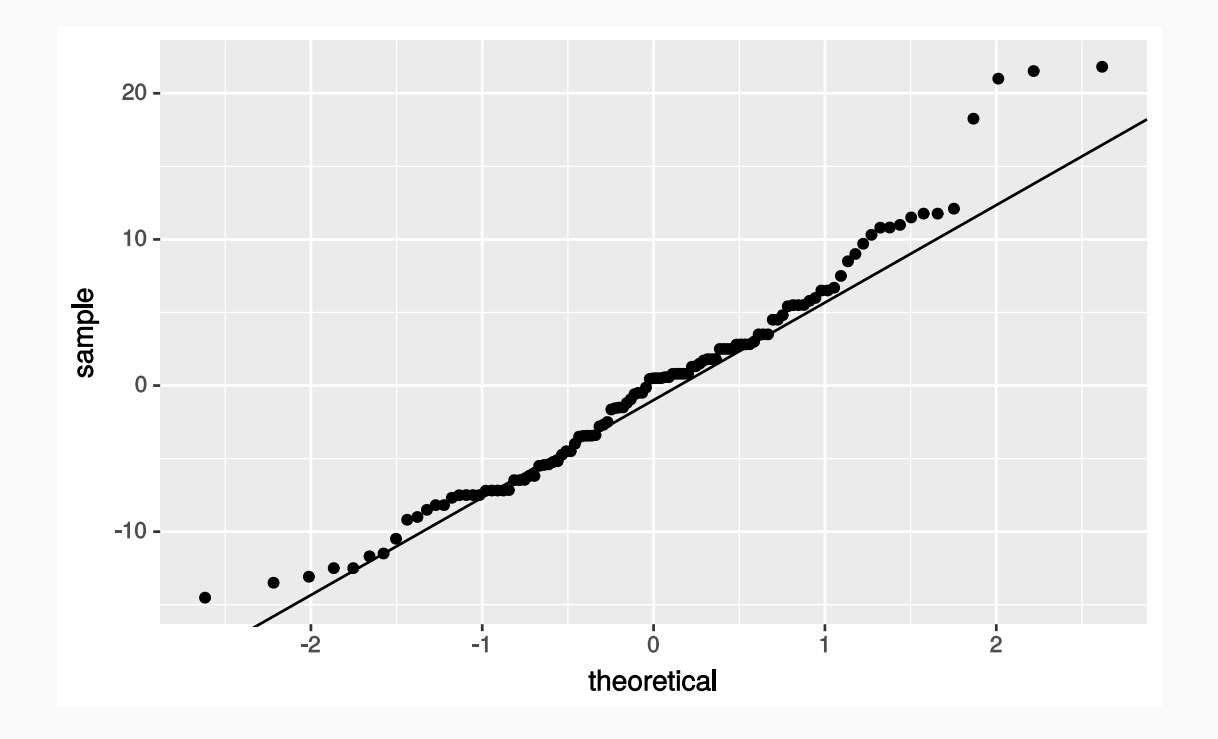

Let's inspect the residuals:

```
ggplot(mariokart_cond_model_df) +
 geom qq(mapping = aes(sample = resid))
```
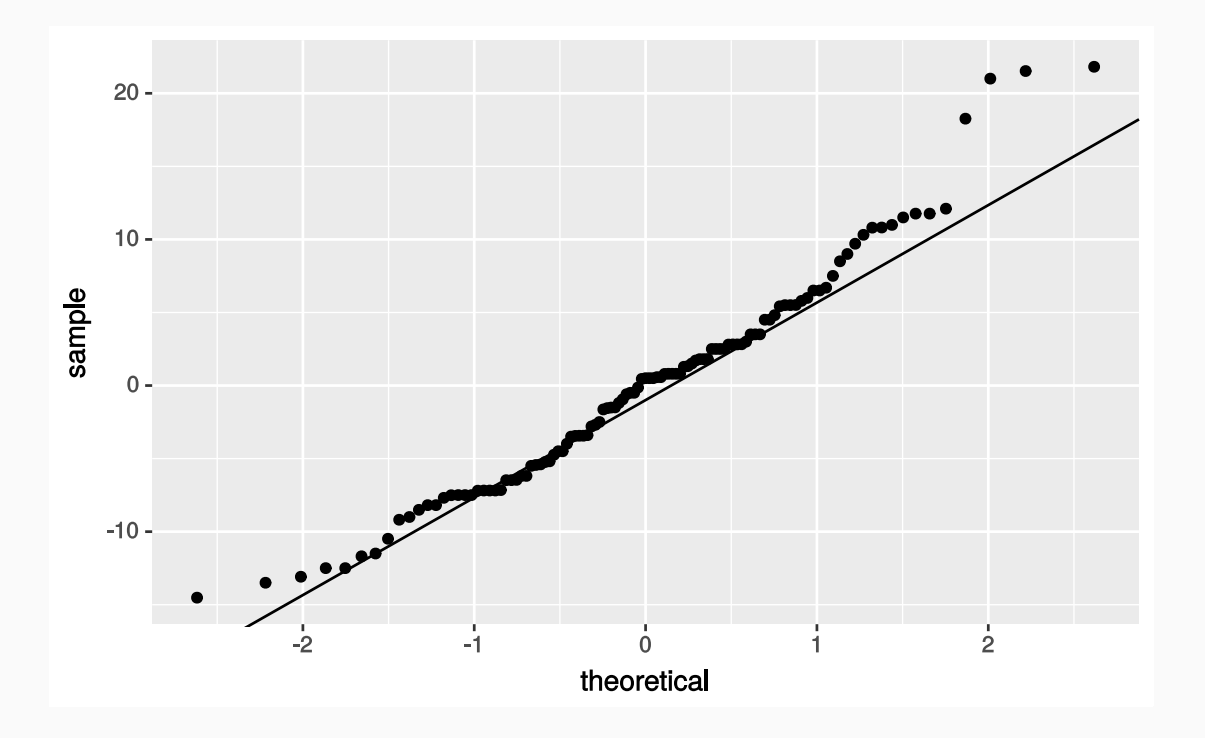

Deviations from normal distribution with long tail on the right
Accurate prediction is our goal, so we should visualize how well the predictions match with the actual values

• Accurate prediction is our goal, so we should visualize how well the predictions match with the actual values

```
ggplot(mariokart_cond_model_df) +
  geom_point(aes(totalPr, pred)) +
  geom_abline(
    slope = 1, intercept = 0.
    color = "red", size = 1)
```
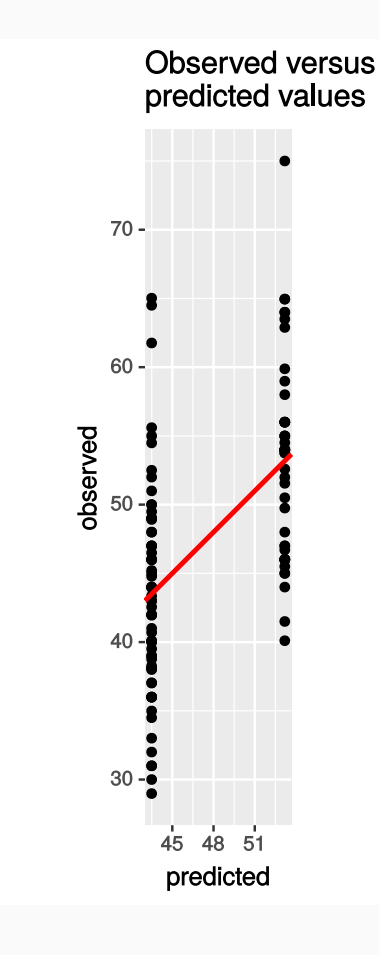

• Accurate prediction is our goal, so we should visualize how well the predictions match with the actual values

```
ggplot(mariokart_cond_model_df) +
  geom_point(aes(totalPr, pred)) +
  geom_abline(
    slope = 1, intercept = 0.
    color = "red", size = 1)
```
This is called an "observed versus predicted" plot †

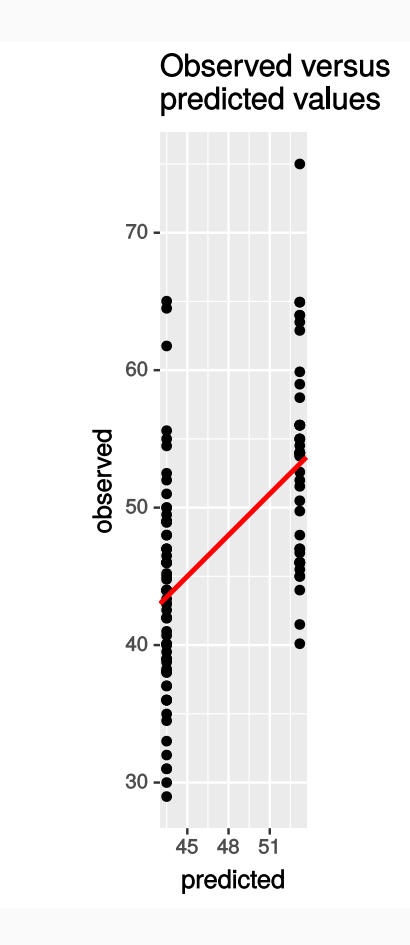

 $^\dagger$  There isn't a precise name for this type of plot, so you may see this called an "actual versus predicted" plot or an "actual versus fitted" plot, or something else.

• Accurate prediction is our goal, so we should visualize how well the predictions match with the actual values

```
ggplot(mariokart_cond_model_df) +
  geom_point(aes(totalPr, pred)) +
  geom_abline(
    slope = 1, intercept = 0.
    color = "red", size = 1)
```
- This is called an "observed versus predicted" plot †
- There's a residuals version of this, the "residual versus predicted" plot

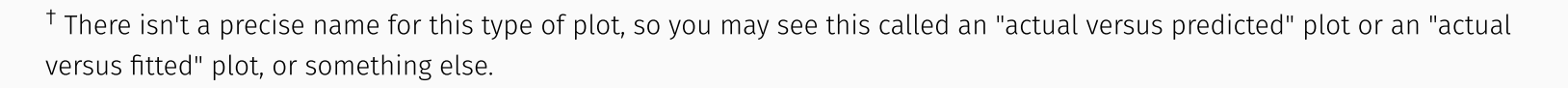

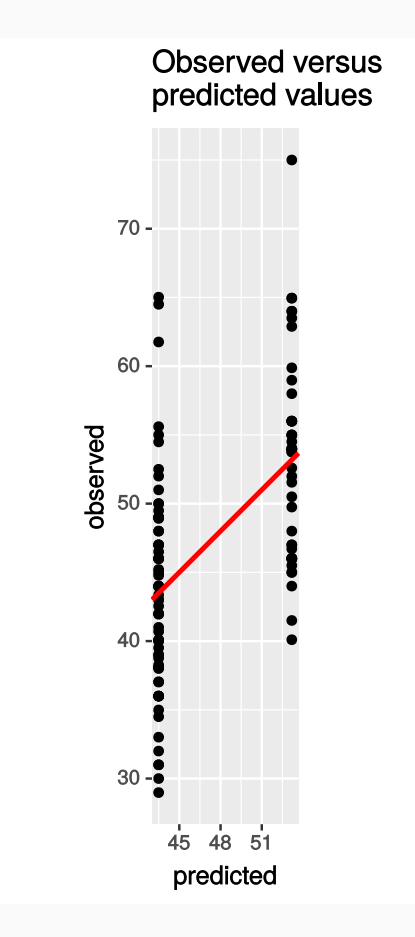

```
ggplot(mariokart_cond_model_df) +
 geom_point(aes(pred, resid)) +
 geom_ref_line(h = 0)
```

```
ggplot(mariokart_cond_model_df) +
 geom_point(aes(pred, resid)) +
 geom_ref_line(h = 0)
```
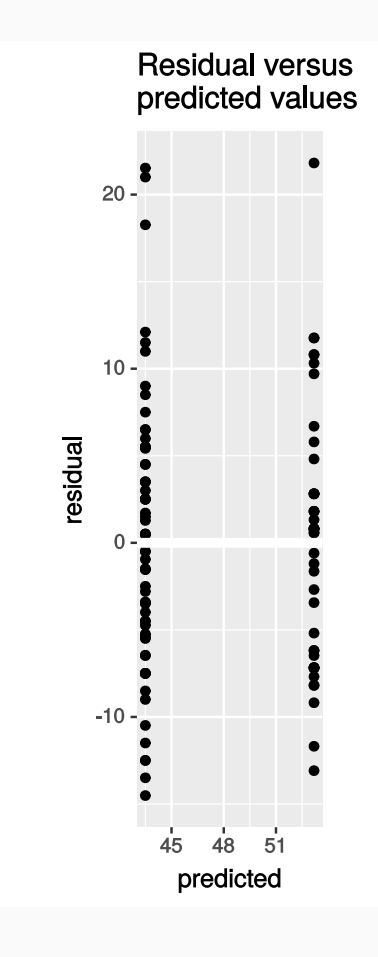

```
ggplot(mariokart_cond_model_df) +
 geom_point(aes(pred, resid)) +
 geom ref line(h = 0)
```
The residual spread stays consistent, so that's good

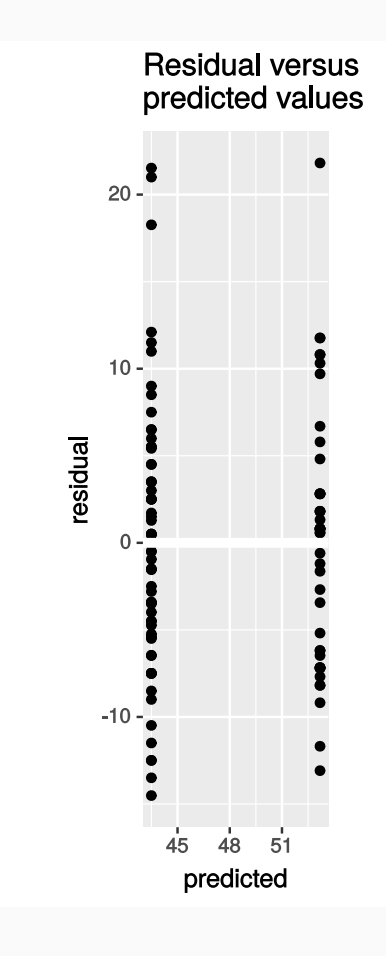

```
ggplot(mariokart_cond_model_df) +
 geom_point(aes(pred, resid)) +
 geom ref line(h = 0)
```
- The residual spread stays consistent, so that's good
- However, the long tails and this model's poor prediction ability are good enough reason to try and build a better model

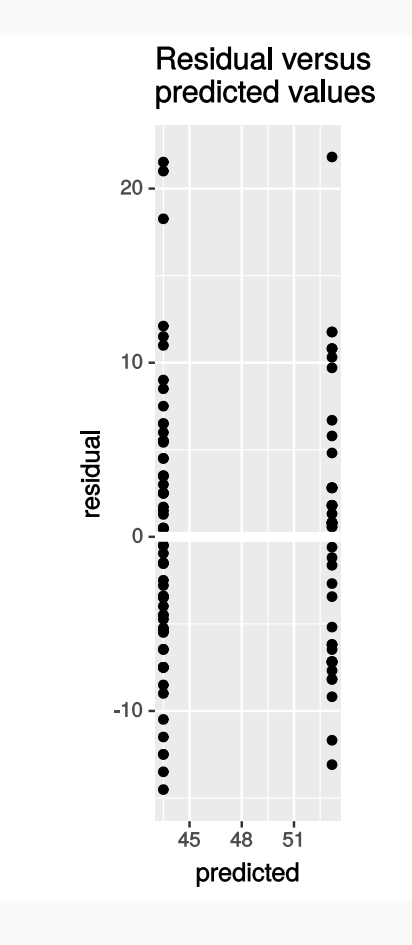

```
ggplot(mariokart_cond_model_df) +
 geom_point(aes(pred, resid)) +
 geom ref line(h = 0)
```
- The residual spread stays consistent, so that's good
- However, the long tails and this model's poor prediction ability are good enough reason to try and build a better model
- We can try building other univariate models with the other columns

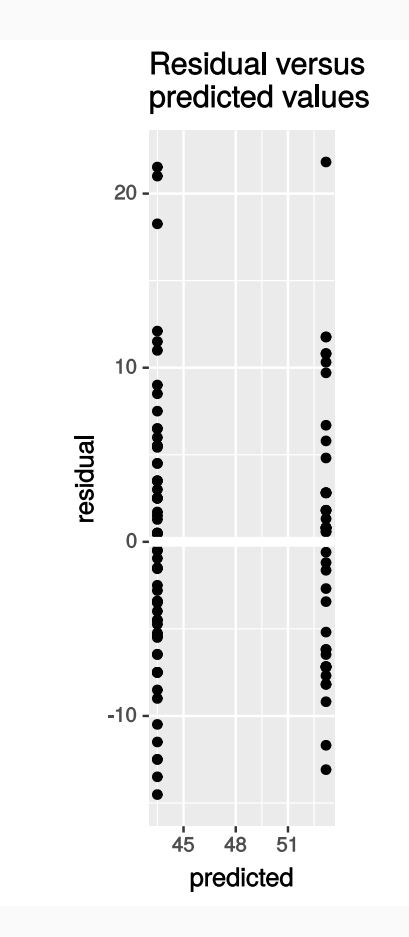

```
ggplot(mariokart_cond_model_df) +
 geom_point(aes(pred, resid)) +
 geom ref line(h = 0)
```
- The residual spread stays consistent, so that's good
- However, the long tails and this model's poor prediction ability are good enough reason to try and build a better model
- We can try building other univariate models with the other columns
- However, as we'll find out, it's better to train **multivariate** models on this dataset

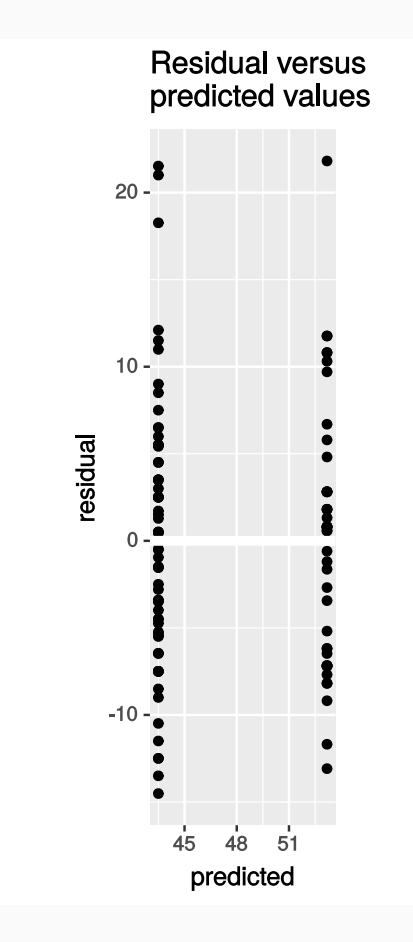

# Multivariate linear regression models

```
ggplot(train) +
  geom_point(aes(duration, totalPr)) +
 facet wrap(\sim cond, ncol = 1)
```
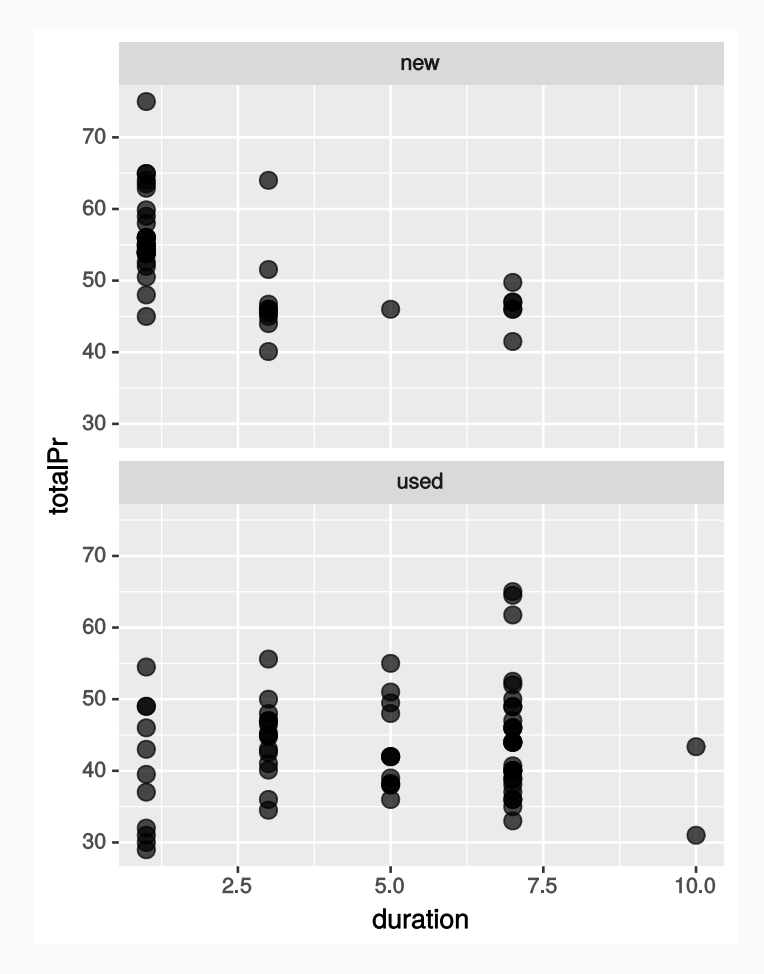

Let's see how cond and duration affect totalPr:

```
ggplot(train) +
  geom point(aes(duration, totalPr)) +
 facet wrap(\simcond, ncol = 1)
```
• There's a modest dependence of duration on cond, especially with new games of short duration

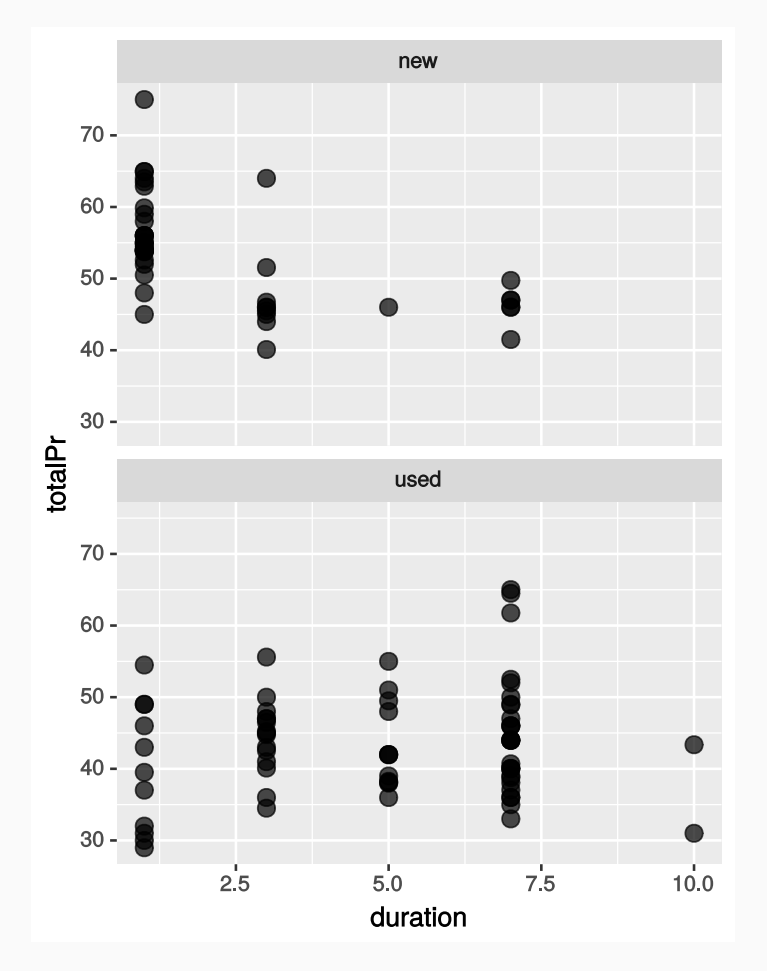

```
ggplot(train) +
  geom point(aes(duration, totalPr)) +
  facet wrap(\simcond, ncol = 1)
```
- There's a modest dependence of duration on  $\cosh$ , especially with new games of short duration
- **If independent:** you'd see same trend in both boxes, just shifted by a constant amount

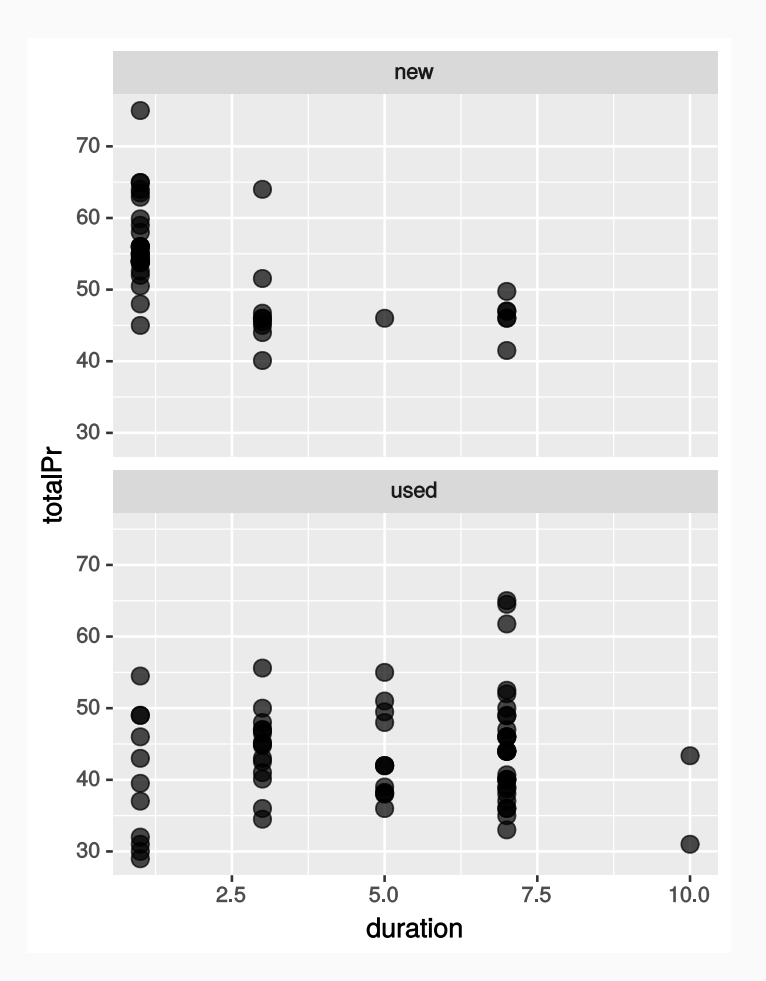

```
ggplot(train) +
  geom point(aes(duration, totalPr)) +
 facet wrap(\simcond, ncol = 1)
```
- There's a modest dependence of  $duration | on | cond|, especially$ with new games of short duration
- **If independent:** you'd see same trend in both boxes, just shifted by a constant amount
- **If interacting:** different trends in both boxes, not just a constant shift

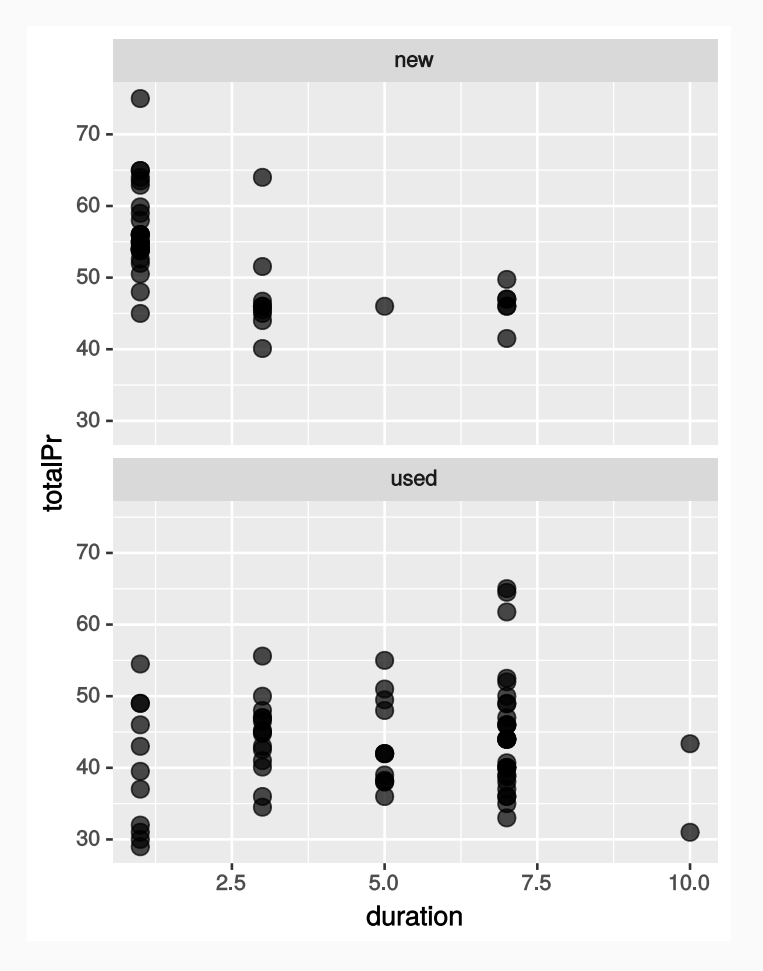

```
ggplot(train) +
  geom point(aes(duration, totalPr)) +
  facet wrap(\simcond, ncol = 1)
```
- There's a modest dependence of  $duration | on | cond|, especially$ with new games of short duration
- **If independent:** you'd see same trend in both boxes, just shifted by a constant amount
- **If interacting:** different trends in both boxes, not just a constant shift
- Modest interaction between cond and duration, keep that in mind

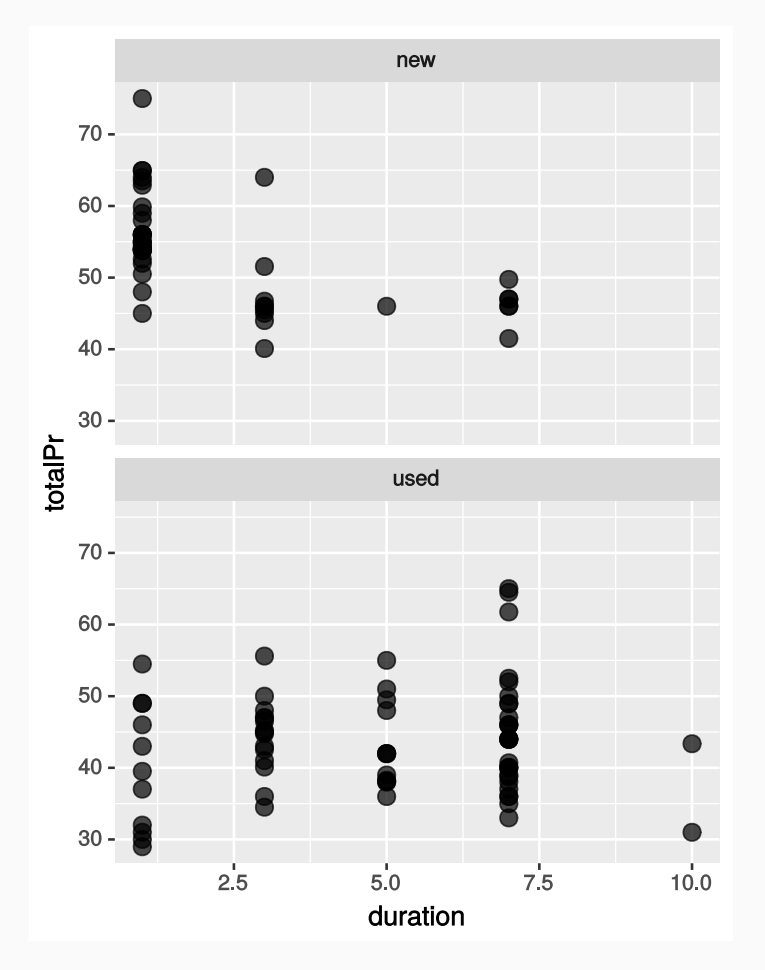

• Build a linear model using the variables  $|$  cond ,  $|$  stockPhoto ,  $|$  duration , and wheels

- Build a linear model using the variables cond, stockPhoto, duration, and wheels
- Variables are independent in this model and we do not consider interaction terms like cond \* duration.

- Build a linear model using the variables cond, stockPhoto, duration, and wheels
- Variables are independent in this model and we do not consider interaction terms like  $\cot *$  duration.

```
mariokart multivar model lm <- lm(
  formula = totalPr \sim cond + stockPhoto + duration + wheels,
  data = train
\left( \right)
```
- Build a linear model using the variables cond, stockPhoto, duration, and wheels
- Variables are independent in this model and we do not consider interaction terms like  $\cot \ast$  duration.

```
mariokart multivar model lm <- lm(
  formula = totalPr \sim cond + stockPhoto + duration + wheels,
  data = train
\left( \right)
```
• Predict training dataset and compute the residuals

- Build a linear model using the variables cond, stockPhoto, duration, and wheels
- Variables are independent in this model and we do not consider interaction terms like cond \* duration.

```
mariokart multivar model lm <- lm(
  formula = totalPr \sim cond + stockPhoto + duration + wheels,
  data = train
\left( \right)
```
• Predict training dataset and compute the residuals

```
mariokart multivar model df <- train %>%
  add_predictions(mariokart_multivar_model_lm) %>%
  add_residuals(mariokart_multivar_model_lm)
```
We do this just like last time, right? We can plot the model on top of a plot of the predictor variables.

- We do this just like last time, right? We can plot the model on top of a plot of the predictor variables.
- This would be possible...

- We do this just like last time, right? We can plot the model on top of a plot of the predictor variables.
- This would be possible... if we could create 5-dimensional images

- We do this just like last time, right? We can plot the model on top of a plot of the predictor variables.
- This would be possible... if we could create 5-dimensional images
- Use observed versus predicted and residual versus predicted plots like we created for the totalPr  $\sim$  cond model

- We do this just like last time, right? We can plot the model on top of a plot of the predictor variables.
- This would be possible... if we could create 5-dimensional images
- Use observed versus predicted and residual versus predicted plots like we created for the totalPr  $\sim$  cond model

```
ggplot(mariokart multivar model df) +
 geom_point(aes(pred, totalPr)) +
 geom abline(slope = 1, intercept = 0, color = "red", size = 1)
ggplot(mariokart multivar model df) +
 geom_point(aes(pred, resid)) +
 geom ref line(h = 0)
```
### Multivariate model performance

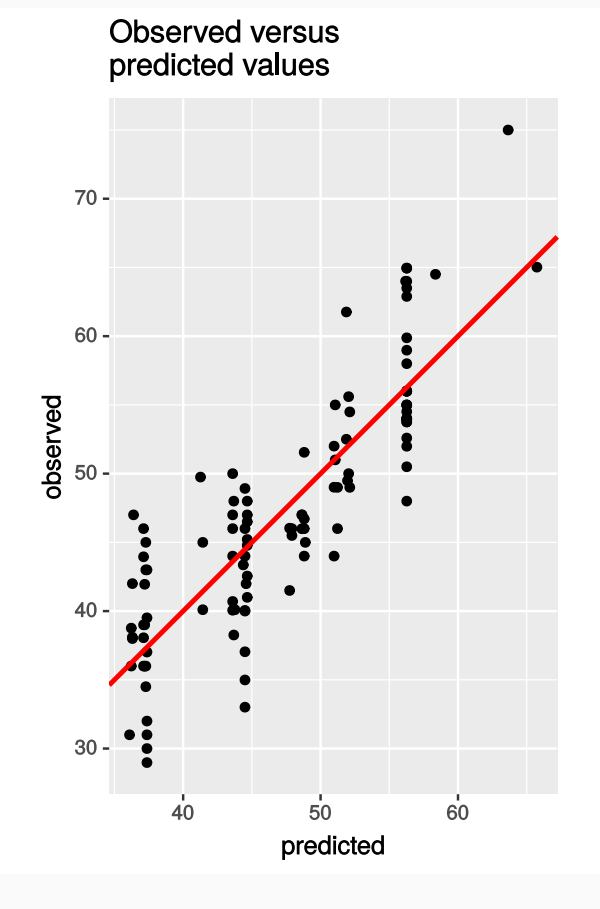

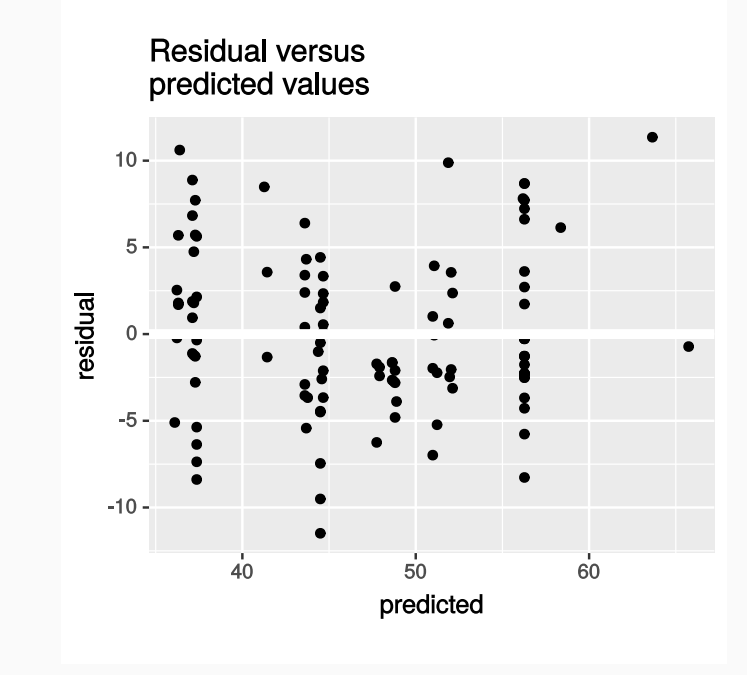

35 / 43

## Inspect multivariate model residuals

```
ggplot(mariokart_multivar_model_df) +
  geom_histogram(
    mapping = \text{aes}(x = \text{resid}), binwidth = 1,
    center = 0)
```
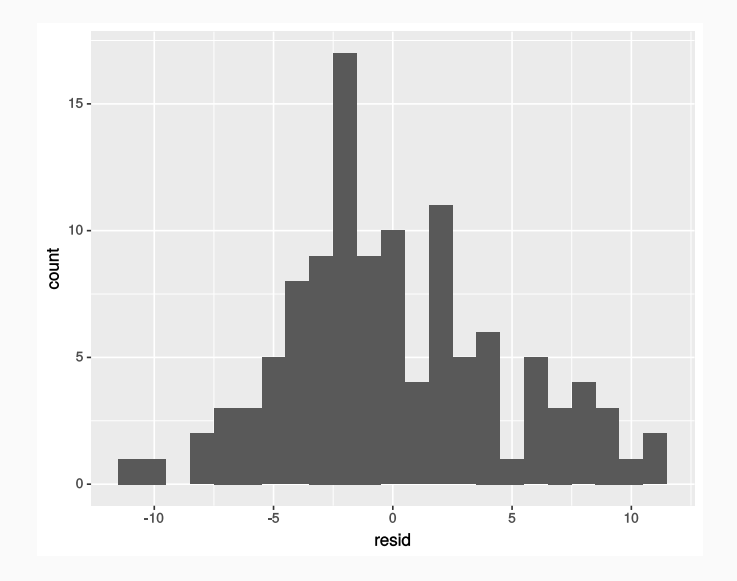

ggplot(mariokart\_multivar\_model\_df) + geom\_qq(mapping = aes(sample = resid))

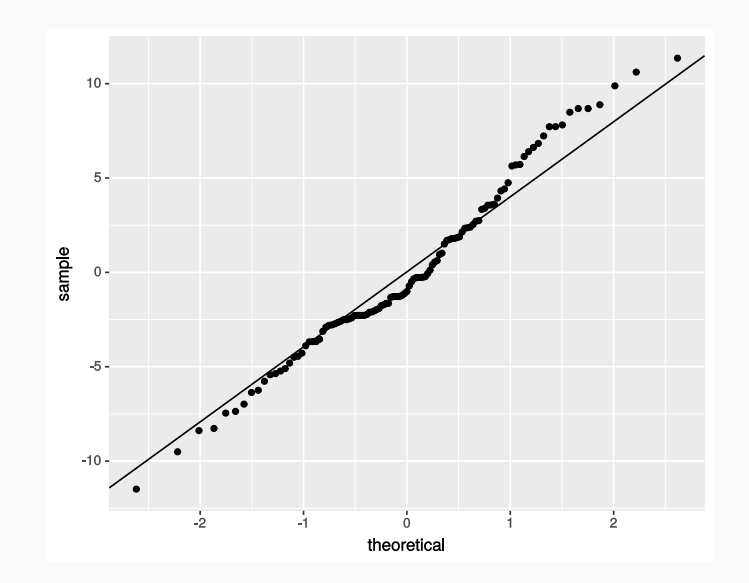

# Inspect multivariate model residuals

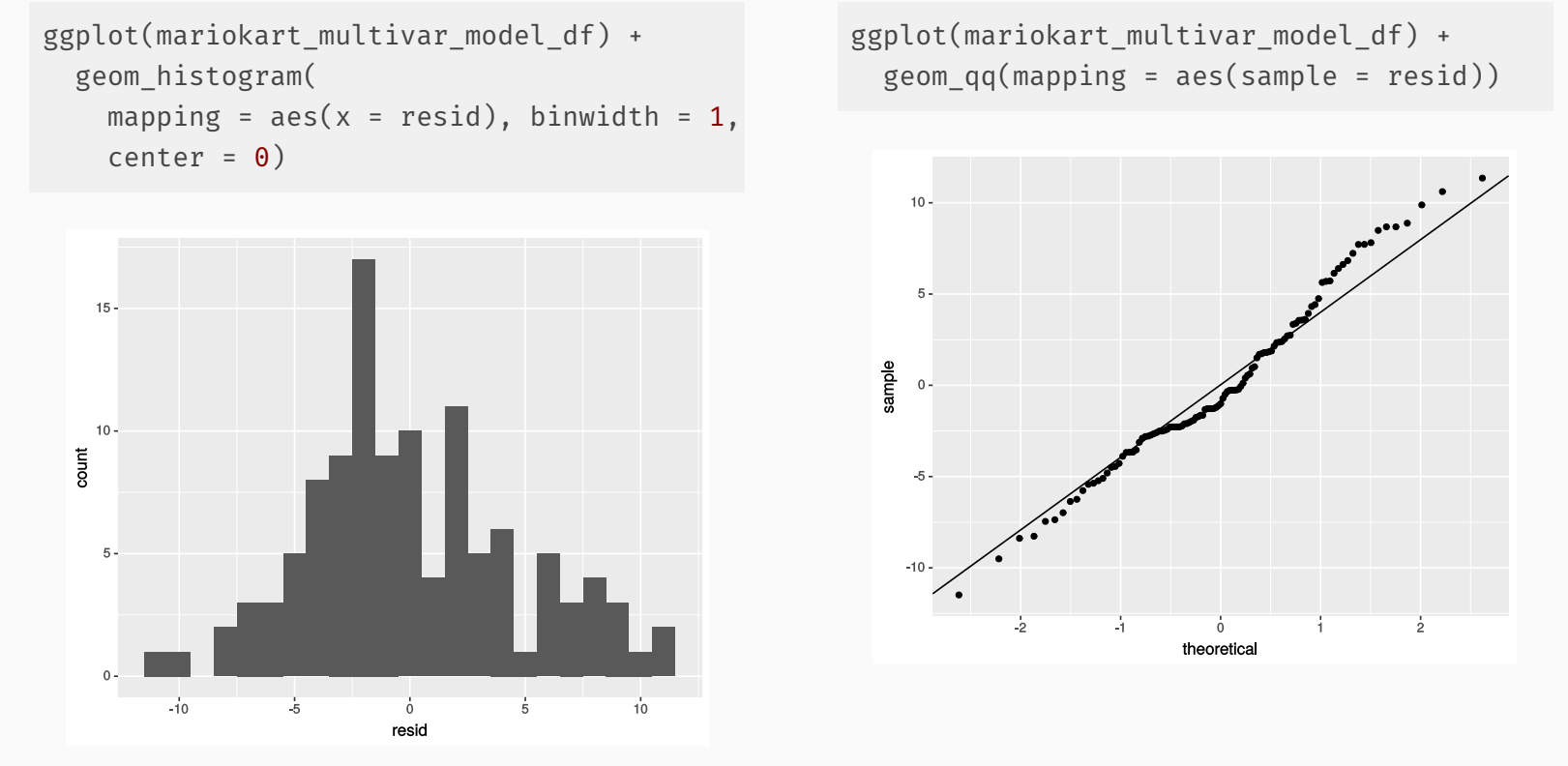

Residuals still show deviations from the normal distribution on the right-side tail, but they're smaller overall

Compare the residual histograms of the two models

Compare the residual histograms of the two models

```
data_frame(
 model = c(rep("cond", nrow(mariokart_cond_model_df)),
    rep(
      "cond + stockPhoto + duration + wheels",
      nrow(mariokart multivar model df)
    \left( \right)),
 resid = c(pull(mariokart cond model df, "resid"),
    pull(mariokart multivar model df, "resid")
  )
) %>%
 ggplot() +
 geom_histogram(
    mapping = aes(x = result, fill = model), alpha = 0.5, binwidth = 1,
    position = "identity", center = \theta\rightarrowtheme(legend.position = "bottom")
```
Compare the residual histograms of the two models

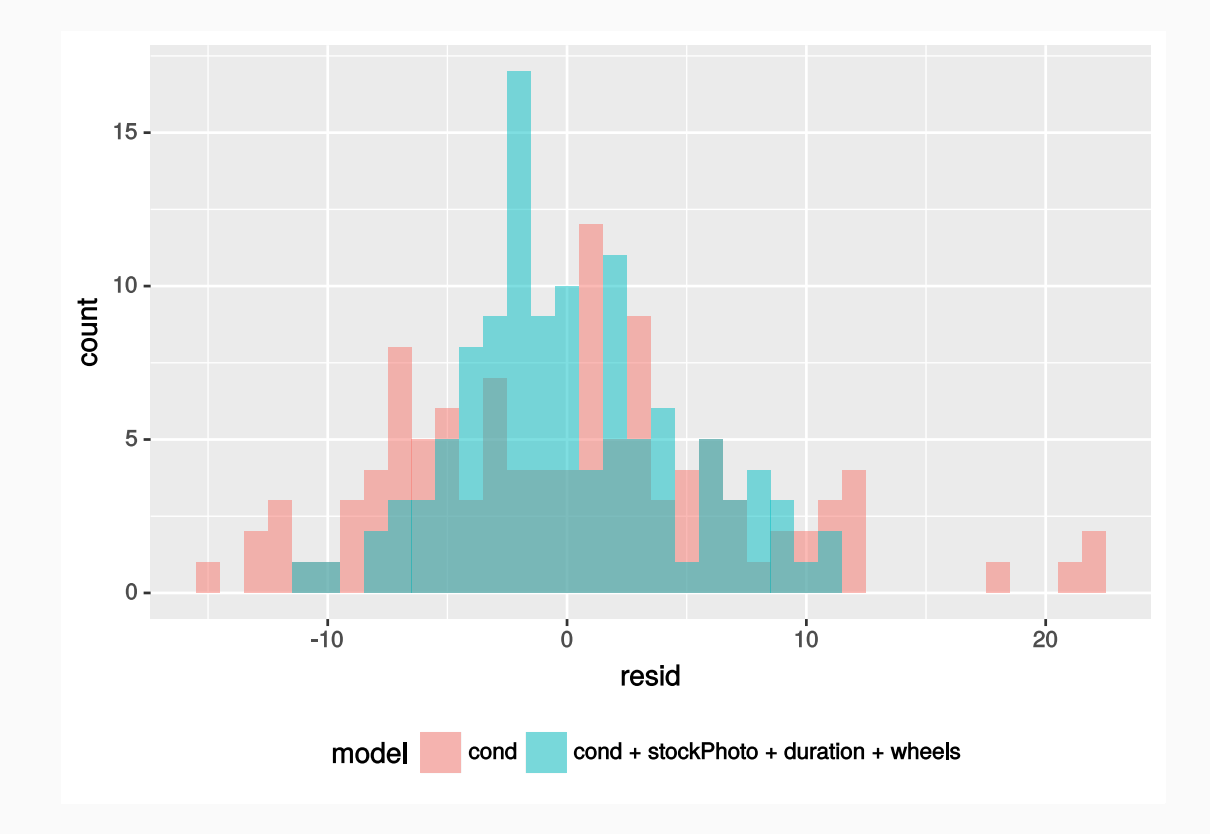

Compare the residual histograms of the two models

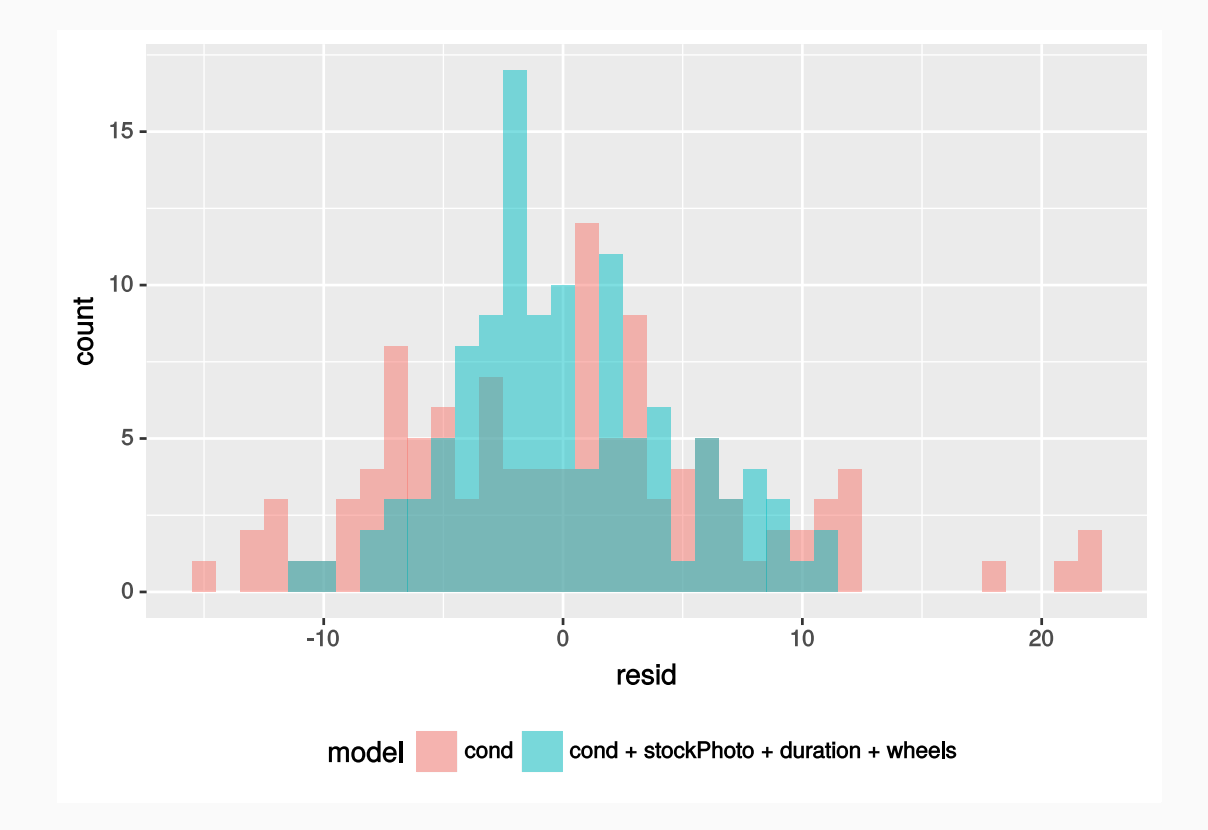

Multivariate model *seems* better

Compare the residual histograms of the two models

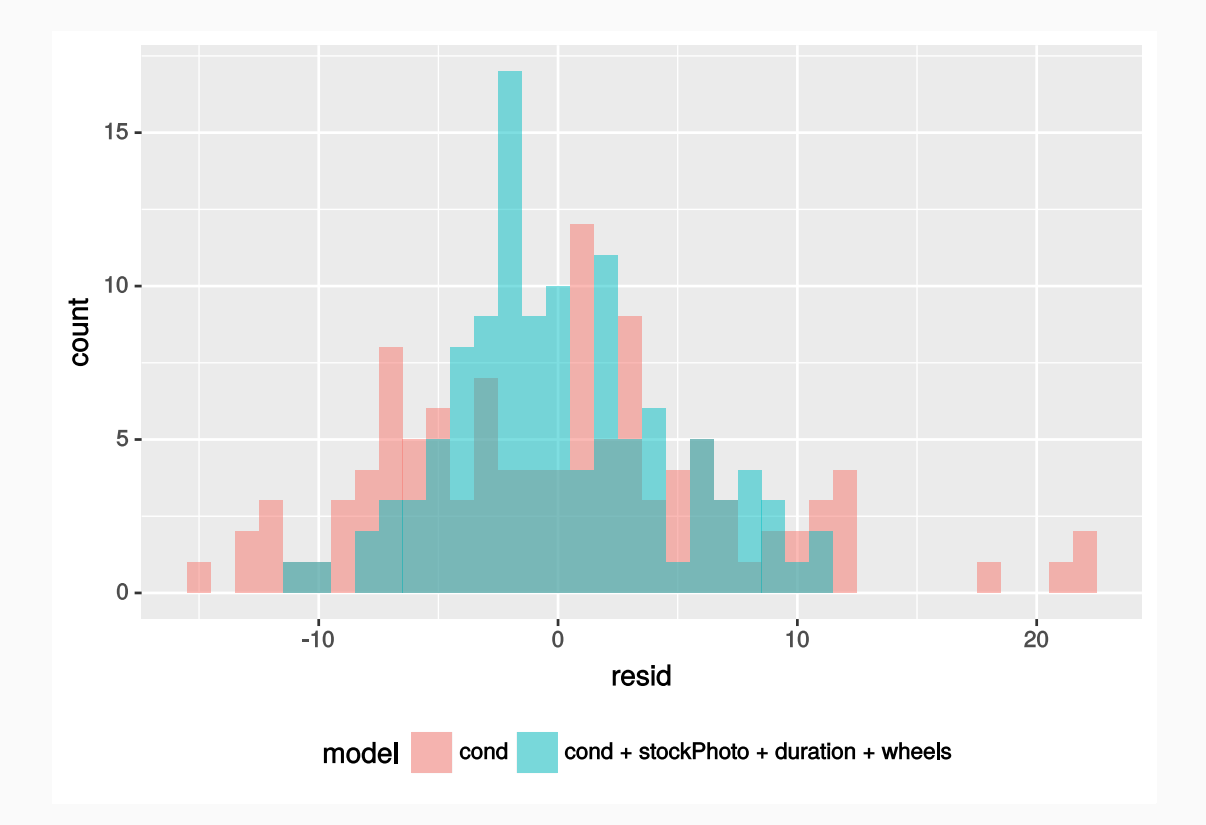

Multivariate model *seems* better, but it'd be better if we had an objective measure of model quality
### Model selection

Comparing residuals can help us understand the relative performance of models

Comparing residuals can help us understand the relative performance of models, but it's just a qualitative measure

- Comparing residuals can help us understand the relative performance of models, but it's just a qualitative measure
- How should we compare and rank models?

- Comparing residuals can help us understand the relative performance of models, but it's just a qualitative measure
- How should we compare and rank models?
- This is what model selection is about, computing scores and measures of model performance for different models, and selecting the best choice.

- Comparing residuals can help us understand the relative performance of models, but it's just a qualitative measure
- How should we compare and rank models?
- This is what model selection is about, computing scores and measures of model performance for different models, and selecting the best choice.
- Bootstrapping is one option

- Comparing residuals can help us understand the relative performance of models, but it's just a qualitative measure
- How should we compare and rank models?
- This is what model selection is about, computing scores and measures of model performance for different models, and selecting the best choice.
- Bootstrapping is one option
- Cross-validation is another method that can compare relative model performance using only training data

- Comparing residuals can help us understand the relative performance of models, but it's just a qualitative measure
- How should we compare and rank models?
- This is what model selection is about, computing scores and measures of model performance for different models, and selecting the best choice.
- Bootstrapping is one option
- Cross-validation is another method that can compare relative model performance using only training data
- A popular flavor of cross-validation (especially among data scientists) is called **kfold cross-validation**

- Comparing residuals can help us understand the relative performance of models, but it's just a qualitative measure
- How should we compare and rank models?
- This is what model selection is about, computing scores and measures of model performance for different models, and selecting the best choice.
- Bootstrapping is one option
- Cross-validation is another method that can compare relative model performance using only training data
- A popular flavor of cross-validation (especially among data scientists) is called **kfold cross-validation**
- **Basic idea:** Estimate how robust your model is by systematically removing different chunks (the "folds") of the dataset, repeating the fitting process, then testing its predictive power on the folds

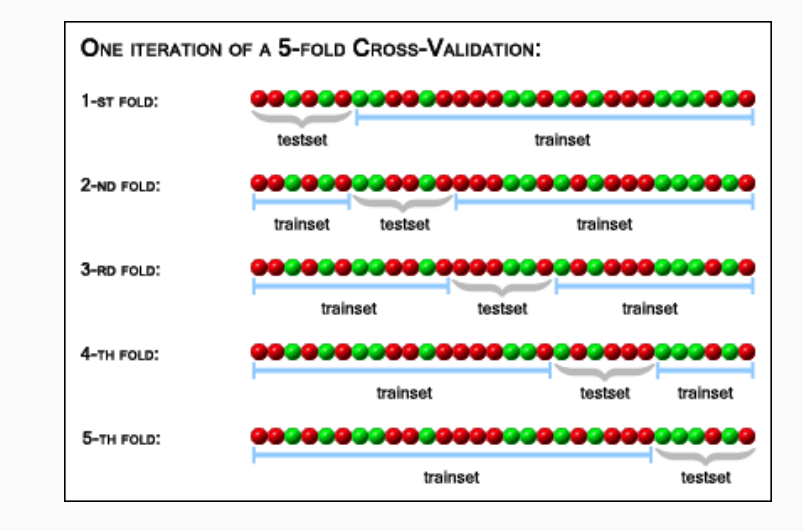

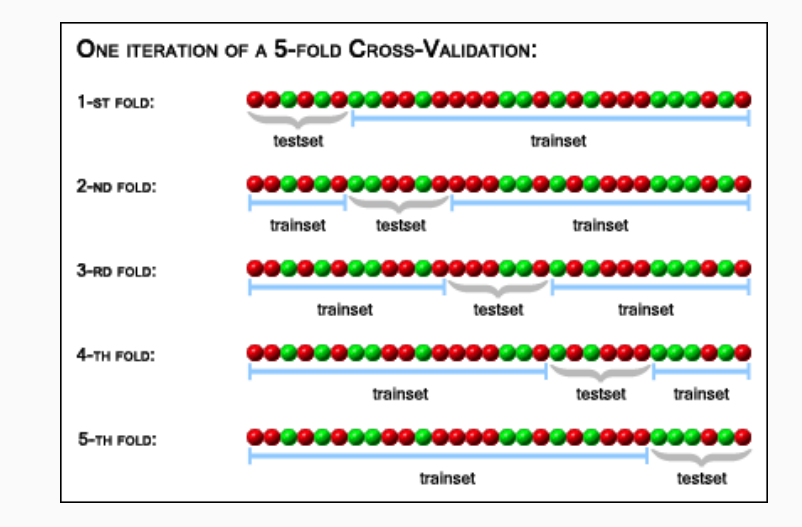

The above example illustrates a 5-fold, or  $\vert k=5$  , cross-validation.

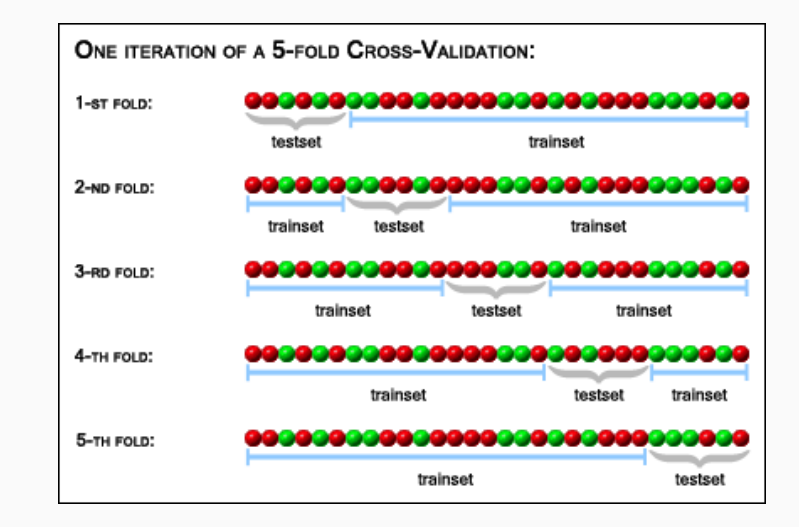

- The above example illustrates a 5-fold, or  $\vert k=5$  , cross-validation.
- Each fold will act as a testing set, with the remaining  $\lfloor k 1 \rfloor$  folds used to train the model.

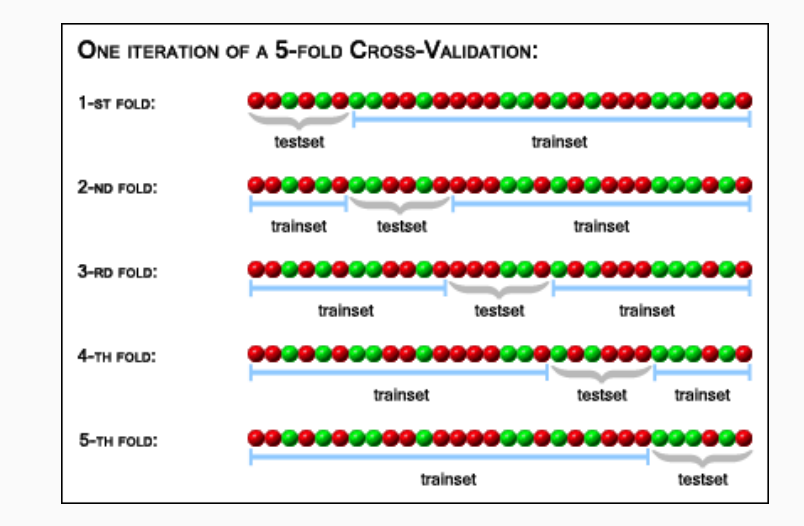

- The above example illustrates a 5-fold, or  $\vert k=5$  , cross-validation.
- Each fold will act as a testing set, with the remaining  $\lfloor k 1 \rfloor$  folds used to train the model.
- Fit model, predict values in testing set, then calculate the mean-squared prediction error (MSE)

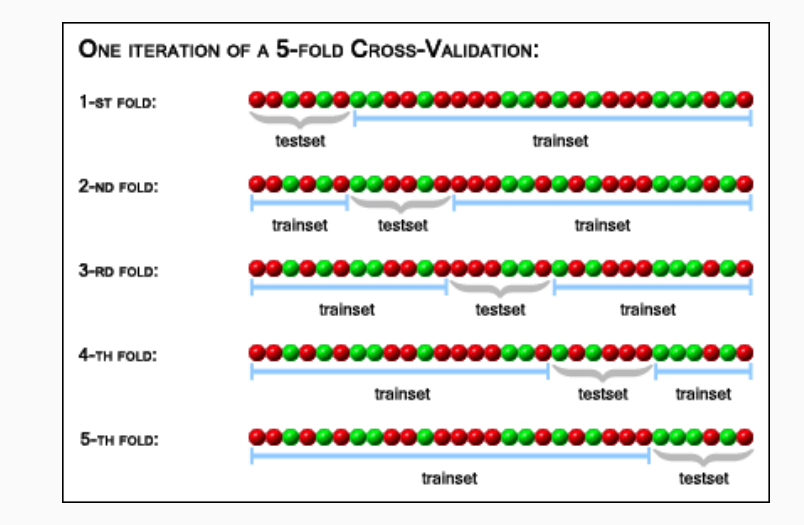

- The above example illustrates a 5-fold, or  $\vert k=5$  , cross-validation.
- Each fold will act as a testing set, with the remaining  $\lfloor k 1 \rfloor$  folds used to train the model.
- Fit model, predict values in testing set, then calculate the mean-squared prediction error (MSE)
- MSE gives an estimate of how well the model works as a predictor

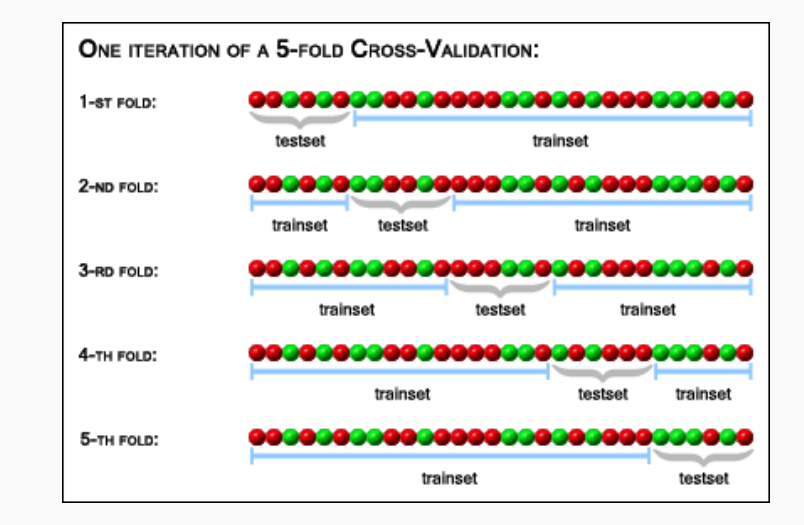

- The above example illustrates a 5-fold, or  $\vert k=5$  , cross-validation.
- Each fold will act as a testing set, with the remaining  $\lfloor k 1 \rfloor$  folds used to train the model.
- Fit model, predict values in testing set, then calculate the mean-squared prediction error (MSE)
- MSE gives an estimate of how well the model works as a predictor
- MSE is general-purpose and allows you to compare models of many types

• The code for doing k-fold cross-validation, even with the tidyverse tools, is *just* complicated enough that it's beyond the scope of the course

- The code for doing k-fold cross-validation, even with the  $t$  tidyverse tools, is *just* complicated enough that it's beyond the scope of the course
- To let you practice model selection, run the following code to load in the function rep\_kfold\_cv()

load(url("http://spring18.cds101.com/files/R/repeated kfold cross validation.RData"))

- The code for doing k-fold cross-validation, even with the  $t$  tidyverse tools, is *just* complicated enough that it's beyond the scope of the course
- To let you practice model selection, run the following code to load in the function rep kfold cv()

load(url("http://spring18.cds101.com/files/R/repeated kfold cross validation.RData"))

This function takes a linear regression model and cross-validates it automatically for you, you just supply the following inputs:

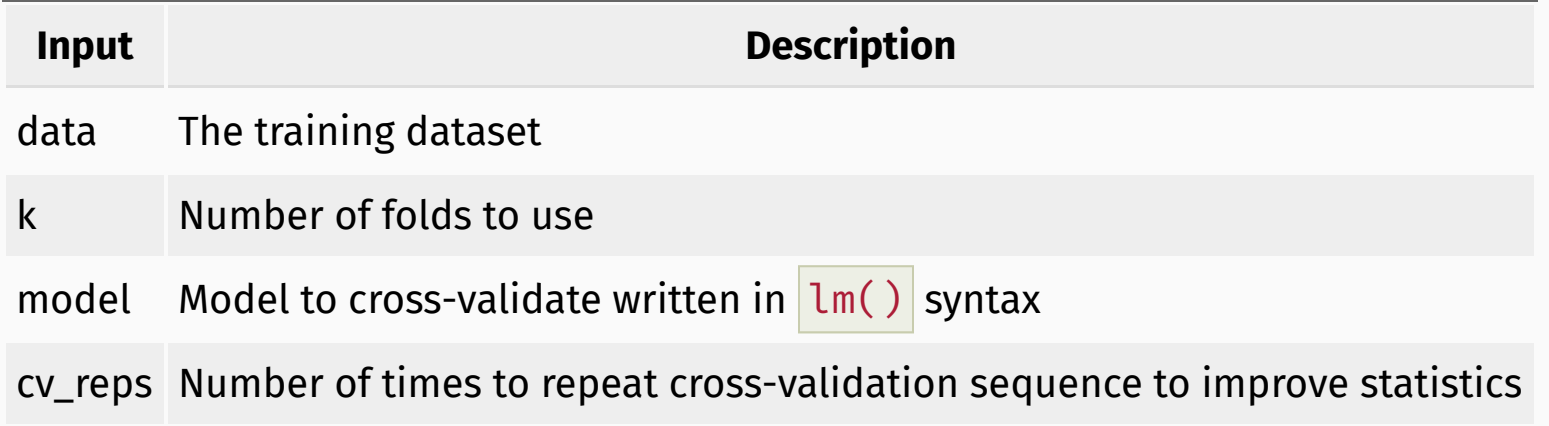

• Cross-validate the univariate model totalPr  $\sim$  cond

• Cross-validate the univariate model totalPr  $\sim$  cond

rep\_kfold\_cv(data = train,  $k = 10$ , model = totalPr  $\sim$  cond, cv\_reps = 3)

• Cross-validate the univariate model totalPr  $\sim$  cond

rep\_kfold\_cv(data = train,  $k = 10$ , model = totalPr  $\sim$  cond, cv\_reps = 3)

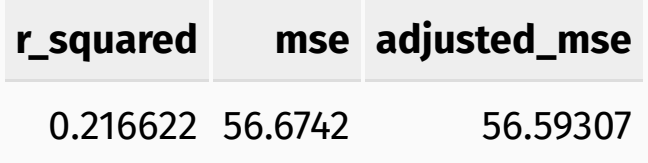

• Cross-validate the univariate model totalPr  $\sim$  cond

rep kfold cv(data = train, k = 10, model = totalPr  $\sim$  cond, cv reps = 3)

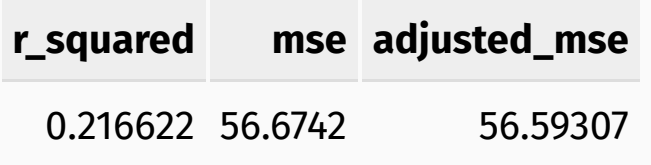

• Cross-validate the multivariate model  $\frac{1}{10}$  totalPr  $\sim$  cond + stockPhoto + duration + wheels

• Cross-validate the univariate model  $\frac{1}{100}$  totalPr  $\sim$  cond

rep kfold cv(data = train, k = 10, model = totalPr  $\sim$  cond, cv reps = 3)

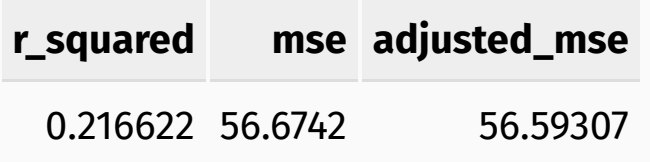

• Cross-validate the multivariate model  $\frac{1}{10}$  totalPr  $\sim$  cond + stockPhoto + duration + wheels

```
rep_kfold_cv(
 data = train, k = 10.
model = totalPr \sim cond + stockPhoto + duration + wheels, cv reps = 3)
```
• Cross-validate the univariate model  $\frac{1}{100}$  totalPr  $\sim$  cond

rep kfold cv(data = train, k = 10, model = totalPr  $\sim$  cond, cv reps = 3)

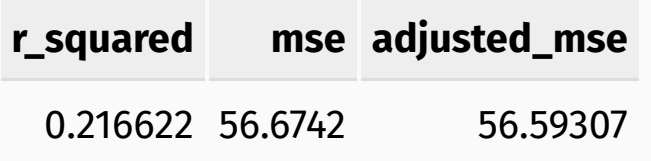

• Cross-validate the multivariate model  $\frac{1}{10}$  totalPr  $\sim$  cond + stockPhoto + duration + wheels

```
rep_kfold_cv(
 data = train, k = 10.
model = totalPr \sim cond + stockPhoto + duration + wheels, cv reps = 3)
```
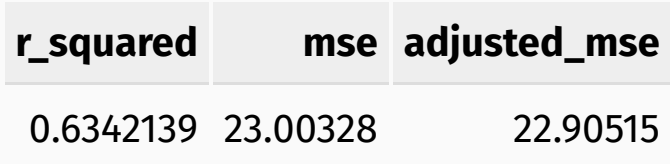

• Cross-validate the univariate model totalPr  $\sim$  cond

rep kfold cv(data = train, k = 10, model = totalPr  $\sim$  cond, cv reps = 3)

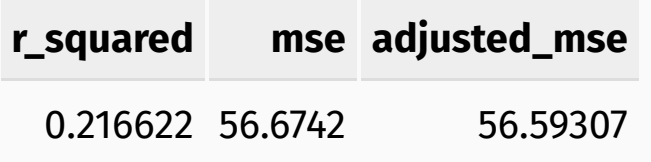

• Cross-validate the multivariate model  $\frac{1}{10}$  totalPr  $\sim$  cond + stockPhoto + duration + wheels

```
rep_kfold_cv(
 data = train, k = 10.
model = totalPr \sim cond + stockPhoto + duration + wheels, cv reps = 3)
```
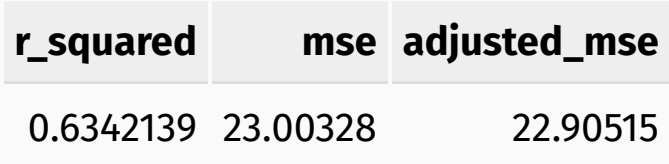

Scores indicate the multivariate model performs better than the univariate model

**Mario Kart data set source:** David M Diez, Christopher D Barr, and Mine Çetinkaya-Rundel. 2012. *openintro*: OpenIntro data sets and supplemental functions. <http://cran.r-project.org/web/packages/openintro>

Mario Kart example loosely adapted from content in chapters 6.1, 6.2, and 6.3 of the *Introductory Statistics with [Randomization](https://www.openintro.org/stat/textbook.php?stat_book=isrs) and Simulation* textbook by David M Diez, Christopher D Barr, and Mine [Çetinkaya-Rundel](http://spring18.cds101.com/doc/isrs_license.txt) and made available under the CC BY-NC-SA 3.0 Unported license.